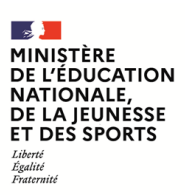

**EAE SIE 2**

**SESSION 2022**  $\overline{\phantom{a}}$ 

### AGREGATION CONCOURS EXTERNE

#### **Section : SCIENCES INDUSTRIELLES DE L'INGÉNIEUR**

#### **Option : SCIENCES INDUSTRIELLES DE L'INGÉNIEUR ET INGÉNIERIE ÉLECTRIQUE**

### **MODÉLISATION D'UN SYSTÈME, D'UN PROCÉDÉ OU D'UNE ORGANISATION**

Durée : 6 heures  $\frac{1}{2}$ 

*Calculatrice autorisée selon les modalités de la circulaire du 17 juin 2021 publiée au BOEN du 29 juillet 2021.*

*L'usage de tout ouvrage de référence, de tout dictionnaire et de tout autre matériel électronique est rigoureusement interdit.*

*Si vous repérez ce qui vous semble être une erreur d'énoncé, vous devez le signaler très lisiblement sur votre copie, en proposer la correction et poursuivre l'épreuve en conséquence. De même, si cela vous conduit à formuler une ou plusieurs hypothèses, vous devez la (ou les) mentionner explicitement.*

**NB : Conformément au principe d'anonymat, votre copie ne doit comporter aucun signe distinctif, tel que nom, signature, origine, etc. Si le travail qui vous est demandé consiste notamment en la rédaction d'un projet ou d'une note, vous devrez impérativement vous abstenir de la signer ou de l'identifier.**

A

#### **INFORMATION AUX CANDIDATS**

Vous trouverez ci-après les codes nécessaires vous permettant de compléter les rubriques figurant en en-tête de votre copie.

Ces codes doivent être reportés sur chacune des copies que vous remettrez.

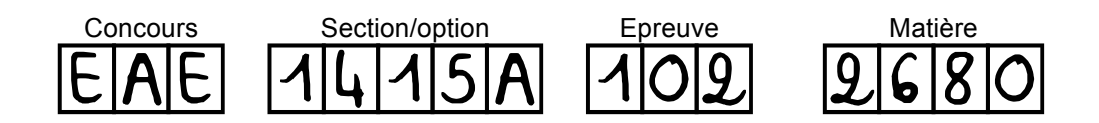

# **La mission scientifique Pilot Une expérience embarquée sous un ballon stratosphérique**

Ce sujet comporte quatre parties indépendantes :

- **A -** Etude de l'équilibre hydrostatique de l'expérience
- **B -** Asservissement et performance du pointage en azimut du télescope
- **C –** Instrumentation photométrique et bolomètres
- **D –** Mesures du fond diffus cosmologique

Une lecture préalable et complète du sujet est indispensable.

Il sera tenu compte de la cohérence avec laquelle les candidats traiteront chaque partie, le jury préférant une réflexion d'ensemble de la partie abordée à un éparpillement des réponses.

Les candidats sont invités à numéroter chaque page de leur copie et à indiquer clairement le numéro de la question traitée.

Les candidats sont priés de rédiger chacune des quatre parties du problème sur feuilles séparées et clairement repérées.

Il leur est rappelé qu'ils doivent utiliser les notations propres au sujet, présenter clairement les calculs et dégager ou encadrer tous les résultats.

Tout résultat incorrectement exprimé ou non justifié ne sera pas pris en compte. En outre les correcteurs leur sauront gré d'écrire lisiblement et de soigner la qualité de leur copie.

Il sera tenu compte de la qualité de rédaction, en particulier pour les réponses aux questions ne nécessitant pas de calcul. Le correcteur attend des phrases complètes respectant la syntaxe de la langue française.

Pour la présentation des applications numériques, il est rappelé que lors du passage d'une forme littérale à son application numérique, il est recommandé aux candidats de procéder comme suit : après avoir rappelé la relation littérale, chaque grandeur est remplacée par sa valeur numérique en respectant la position qu'elle avait dans la relation puis le résultat numérique est donné sans calculs intermédiaires et sans omettre son unité. Si le texte du sujet, ses questions ou ses annexes conduisent à formuler une ou plusieurs hypothèses, il est demandé de la (ou les) mentionner explicitement dans la copie.

#### **Ce sujet est accompagné de documents réponses à rendre avec la copie.**

*Notation : Les grandeurs physiques sont définies par des lettres minuscules dans le domaine temporel et par des lettres majuscules dans le domaine transformé de Laplace (*ℒ*) ou de Fourier (*ℱ*).*

*Exemple :* ()

$$
c_m(t) \stackrel{L}{\rightarrow} C_m(p)
$$
  

$$
c_m(t) \stackrel{\mathcal{F}}{\rightarrow} C_m(\omega)
$$

#### **Introduction et contexte**

#### **Du « Trou dans le ciel » aux poussières du milieu interstellaire**

Les régions sombres de la Voie Lactée ont été observées dès la fin du XVIIIe siècle par Sir William Herschel. Il les qualifie de « Holes in the sky », et les représente comme des espaces vides entourés d'étoiles. Cette vision reste communément admise jusqu'au début du XXe siècle. C'est en 1930 que J.

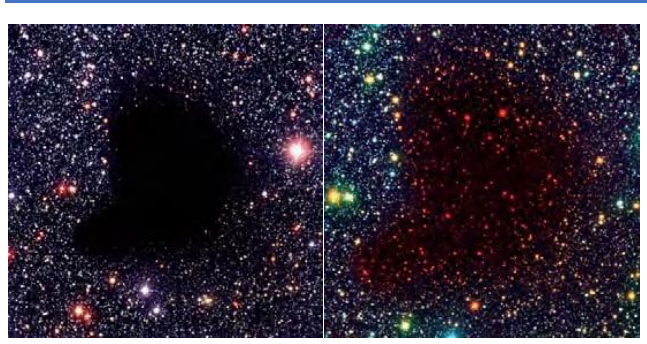

Images du nuage moléculaire Barnard 68 : une grande concentration de poussière et de gaz moléculaire absorbe pratiquement toute la lumière visible émise par les étoiles de l'arrière-plan, c'est l'image de gauche prise dans le domaine visible et dans l'infrarouge moyen à droite.

Trumpler démontre, par ses observations, la présence de grains de poussières à l'origine de ces zones sombres. L'extinction stellaire est alors étudiée dans un premier temps, uniquement dans l'objectif de pouvoir soustraire son impact sur les données d'observations du rayonnement des étoiles. À la fin des années 1940, John S. Hall et W.A. Hiltner découvrent la polarisation stellaire. Ils montrent ainsi la présence d'un champ magnétique dans le milieu interstellaire et son lien avec les poussières. La découverte du fond diffus cosmologique dans les

années 1960, renforce l'intérêt pour les poussières. Constituant à grandes longueurs d'onde une émission d'avant plan, la compréhension de leurs propriétés devient alors une préoccupation majeure pour le traitement des données cosmologiques. Depuis les travaux de Trumpler, de nombreuses observations de l'extinction et de la polarisation stellaire ont été effectuées. Cependant pour comprendre l'ensemble des propriétés des grains de poussières, il est nécessaire d'effectuer des observations à grandes longueurs d'onde et notamment dans le domaine submillimétrique. Actuellement peu de données sont disponibles dans cette gamme de longueurs d'onde.

#### **L'expérience scientifique PILOT**

La mission PILOT<sup>1</sup> s'inscrit dans ce contexte. Le milieu interstellaire, que constitue l'espace entre les étoiles, est un mélange de gaz et de poussières. La densité de ce milieu varie, en nombre de particules par  $cm<sup>3</sup>$ , de quelques unités dans les zones les plus diffuses à quelques dizaines ou centaines de milliers dans les régions les plus denses. Les objets les plus compacts, comme les planètes et les étoiles, ne représentent finalement qu'une faible proportion du volume total de la Galaxie. En effet, le milieu interstellaire est si vaste, que bien qu'extrêmement ténu, il contient environ 10 % de la masse totale de la Voie Lactée. L'objectif de cette mission scientifique est l'étude de l'émission polarisée des

 <sup>1</sup> **<sup>P</sup>**olarized **I**nstrument for **L**ong wavelength **O**bservation of the **T**enuous insterstellar medium.

grains de poussières du milieu interstellaire dans deux bandes centrées autour de 240 et 550 μm. Cette expérience, embarquée sous un ballon stratosphérique, a permis de cartographier le champ magnétique de la Galaxie à grande échelle avec une résolution de l'ordre de la minute d'arc. Avec trois vols, deux depuis l'hémisphère Nord et un depuis l'hémisphère Sud, ainsi qu'une autonomie en vol d'environ 24 heures, des relevés systématiques couvrant l'intégralité du plan Galactique ont été réalisés.

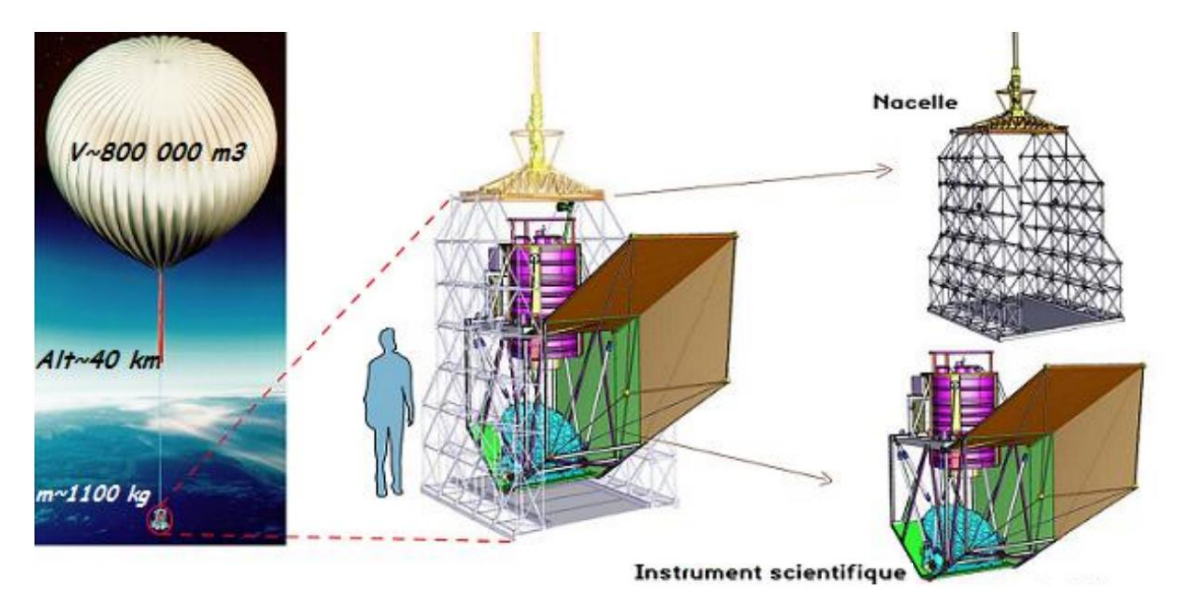

L'instrument scientifique PILOT intégré dans la nacelle est embarqué sous le ballon stratosphérique

#### **Technologie mise en œuvre et instrumentation**

 $\overline{a}$ 

Le suiet désignera par « l'expérience » l'ensemble constitué du ballon stratosphérique ouvert à sa base2, de la chaîne de vol et de la nacelle qui porte l'instrumentation scientifique. L'instrumentation scientifique est constituée d'un télescope de type Grégory. Dans le plan focal du système optique se trouvent deux blocs de matrices de bolomètres refroidis à  $0.3K$ . Ils sont intégrés dans un cryostat avec l'ensemble des éléments optiques à l'exception du miroir primaire qui est à température ambiante. Pour s'affranchir de l'absorption due à l'atmosphère terrestre, l'observation se déroulera à 40 km d'altitude grâce à un ballon stratosphérique de plus de 800 000  $m^3$  développé par le CNES.

<sup>2</sup> Un ballon stratosphérique ouvert (BSO) est un ballon qui permet à l'hélium d'être évacuée au fur et à mesure de son ascension afin de maintenir constant son volume. On a donc un équilibre mécanique et une même pression à l'intérieur comme à l'extérieur du ballon. Ce type de ballon représente la majorité des ballons lancés dans un cadre scientifique.

#### **A - Étude de l'équilibre hydrostatique de l'expérience**

#### *Objectif général*

*Déterminer l'altitude atteinte par le ballon lorsqu'il est en phase d'observations et de mesures.*

La figure 1 représente le modèle simplifié de l'expérience composée :

- du ballon qui est une structure sphérique de rayon  $R<sub>b</sub>$ . Elle est indéformable, gonflé à l'hélium, de volume constant  $v_b$  quelle que soit l'altitude. Son enveloppe est de masse  $m_b$ .
- d'une chaîne de vol de longueur  $L$  et de masse négligeable ;
- l'instrumentation scientifique est portée par la nacelle de masse  $m_n$  fixée à la chaîne de vol.

Hypothèses et notations :

- l'altitude, suivant un axe vertical orienté vers le haut, est désignée par z avec pour origine le sol tel que  $z = z_0 = 0$ ;
- les forces en présence ont une projection unique suivant l'axe vertical  $(0z)$  de vecteur unitaire  $\vec{e}_z$ orienté vers le haut ;
- la notation  $\vec{F}_a = F_a \vec{e}_z$  désigne le vecteur  $\vec{F}_a$  qui a une composante unique suivant  $\vec{e}_z$  de module  $F_a$  ;
- on se limite au cas d'une atmosphère isotherme et au repos pour laquelle la température est uniforme et vaut  $T_a = 273 K$  indépendante de l'altitude z.

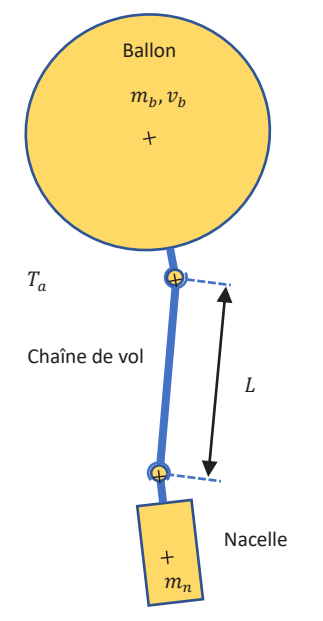

Figure 1 : modèle de l'expérience PILOT

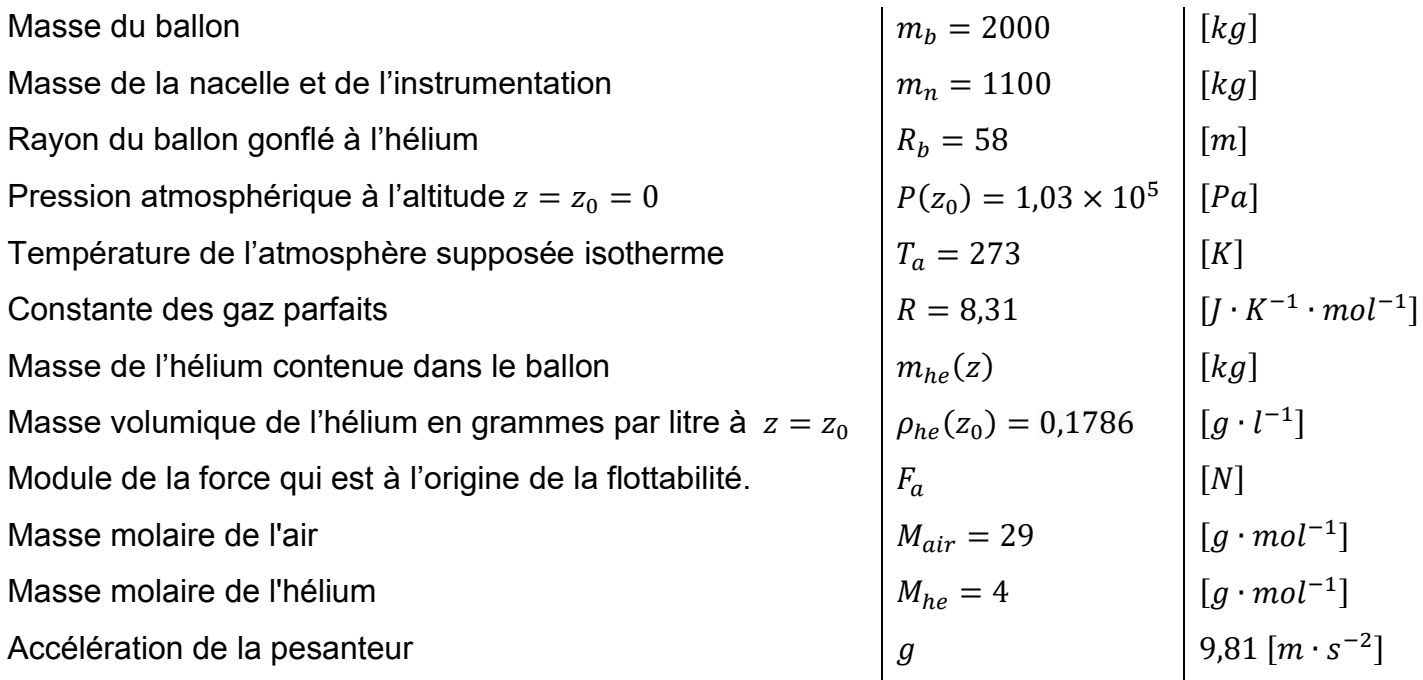

#### *Tableau 1 Données correspondant aux conditions de l'expérience*

**QA-1** Expliquer qualitativement l'évolution du processus physique qui permet de sustenter le ballon et son instrumentation de son décollage pour  $z = z_0 = 0$  jusqu'à son équilibre hydrostatique à l'altitude  $z = z_h$ . Quel est le nom de la force à l'origine de la flottabilité ?

**QA-2** Calculer le volume  $v_b$  du ballon, en déduire la masse d'hélium  $m_{he}(z_0)$  contenue dans son enveloppe au décollage.

Après une première phase ascensionnelle, le ballon atteint l'altitude  $z = z<sub>h</sub>$  et se déplace ensuite au gré des écoulements aérologiques de la haute atmosphère.

QA-3 En précisant bien dans la notation définie dans le tableau 1 la référence à la hauteur  $z_h$  qui correspond au régime d'équilibre statique :

- énoncer l'ensemble des forces en présence qui s'exercent sur le ballon ;
- en déduire l'équation vectorielle d'équilibre hydrostatique ;
- exprimer ce résultat en fonction de la force qui est à l'origine de la flottabilité, des masses en présence et de la gravité  $q$ .

Dans le cadre des hypothèses énoncées, un ballon stratosphérique ouvert est tel que son volume est constant, la pression est identique à l'intérieur et à l'extérieur du ballon. En conséquence, la masse

d'hélium contenue dans le ballon diminue avec la hauteur z jusqu'à son d'équilibre hydrostatique à  $z =$  $Z_h$ .

QA-4 Donner l'expression de la composante ascensionnelle pour une altitude z de l'expérience.

Les conditions de l'expérience permettent de considérer l'air comme un gaz parfait. Cette loi générale met en relation la pression  $P$ , le volume  $V$ , la température  $T$ . Elle s'exprime par le modèle thermodynamique suivant :

$$
PV = nRT
$$

 $n$  et R désignent respectivement la quantité de matière ( $mole$ ) contenue dans le volume  $V$  et la constante universelle des gaz parfaits  $(I \cdot K^{-1} \cdot mol^{-1})$ .

En références aux données définies dans le tableau 1 et aux hypothèses qui ont été posées, le modèle précédent se décline par l'expression suivante :

$$
P(z)v_b = nRT_a
$$

**QA-5** Exprimer la masse volumique de l'air  $\rho_{air}(z)$  puis la décliner en fonction de sa masse molaire  $M_{air}$ , de la pression  $P(z)$ , de la constante R et de la température  $T_a$ . En déduire l'expression de la force ascensionnelle qui sustente le ballon en fonction des grandeurs définies précédemment.

**QA-6** En utilisant le résultat trouvé en **QA-3**, exprimer la pression  $P(z_h)$  à l'altitude  $z = z_h$  en fonction des paramètres du modèle puis calculer sa valeur numérique.

L'atmosphère est considérée comme un fluide gazeux à l'équilibre et isotherme. Cette hypothèse permet d'obtenir une équation d'évolution simple de la pression  $P(z)$  en fonction de l'altitude qui est définie par l'expression suivante :

$$
P(z) = P(z_0)e^{-\frac{z}{z_e}}
$$

La constante  $z_e = \frac{RT_a}{M_{air}g}$  peut être définie comme l'épaisseur de l'atmosphère isotherme. Dès son ascension, de nombreuses données sont transmises à une station sol. Entre autres, les mesures de l'altitude, de la température et de la pression permettent d'identifier les différentes phases du vol. Un de ces relevés est représenté sur la figure 2.

**QA-7** Calculer l'épaisseur de l'atmosphère isotherme  $z_e$  puis en déduire l'altitude  $z_h$  qui correspond à l'équilibre hydrostatique du ballon.

**Synthèse et conclusion :** analyse et discussion autour du modèle proposé.

**QA-8** À l'aide des mesures représentées sur la figure 2, préciser la démarche permettant d'estimer l'épaisseur de l'atmosphère isotherme  $z_e$ .

Conclure sur le modèle proposé et les hypothèses sous-jacentes.

Altitude, température et pression atmosphérique  $\times 10^4$  $40$  $\overline{4}$  $Q<sub>1</sub>$  $Q<sub>2</sub>$  $3.5$ 20  $\ddot{a}$  $\begin{tabular}{ll} \bf{Allitude}\; z\; (m)\\ \hline \bf{Allitude}\; z\; (n)\\ \rm{1.5} \end{tabular}$  $\mbox{Temperature}\, (^\circ\mbox{C})$  $\overline{0}$  $-20$  $-40$  $\overline{1}$  $-60$  $0.5$  $\circ$ <sup>o</sup>  $-80$ <sub>0</sub>  $\begin{array}{cc} 500 & 60 \\ \text{temps (s)} \end{array}$  $\begin{array}{cc} 500 & 600 \\ \text{temps (s)} \end{array}$ 100 200 300 400 600 700 800 900 1000 100 200 300 400 600 700 800 900 1000 1000 1000  $Q<sub>3</sub>$  $Q4$ 800 800 Pression (hPa) Pression  $(\rm{hPa})$ 600 600 400 400 200  $200$  $\downarrow$  z=z  $\circ \bigg\downarrow$  $\circ$ <sup>o</sup>  $0.5$  $100$ 200 1000  $1.5\,$  $$\rm 2$$  Altitude  ${\rm z}$  (m) 300 400 500 600  $700$ 800 900  $2.5$  $\overline{3}$ 3.5  $\overline{A}$  $temps(s)$  $\times 10^4$ 

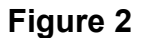

**Figure 2** Relevés de mesures obtenues lors d'un vol

#### **B - Asservissement et performance du pointage en azimut du télescope**

#### *Objectif général*

*Approcher l'asservissement du système de pointage en azimut du télescope embarqué sur la nacelle.*

#### **B - 1 Des généralités sur le principe du pointage en azimut**

La nacelle et son instrumentation sont suspendues au ballon par la chaîne de vol reliée à la base de la nacelle par un pivot motorisé. C'est un moteur à courant continu (MCC) qui a son rotor relié à la chaine de vol et le stator à la nacelle. Le pointage en azimut consiste principalement à commander ce pivot qui « tord » la chaîne de vol et entraîne la nacelle en rotation autour de son axe.

À cet objectif qui est d'asservir en azimut le positionnement du télescope à une consigne, il doit aussi amortir les modes de torsion qui sont en limite de stabilité en boucle ouverte.

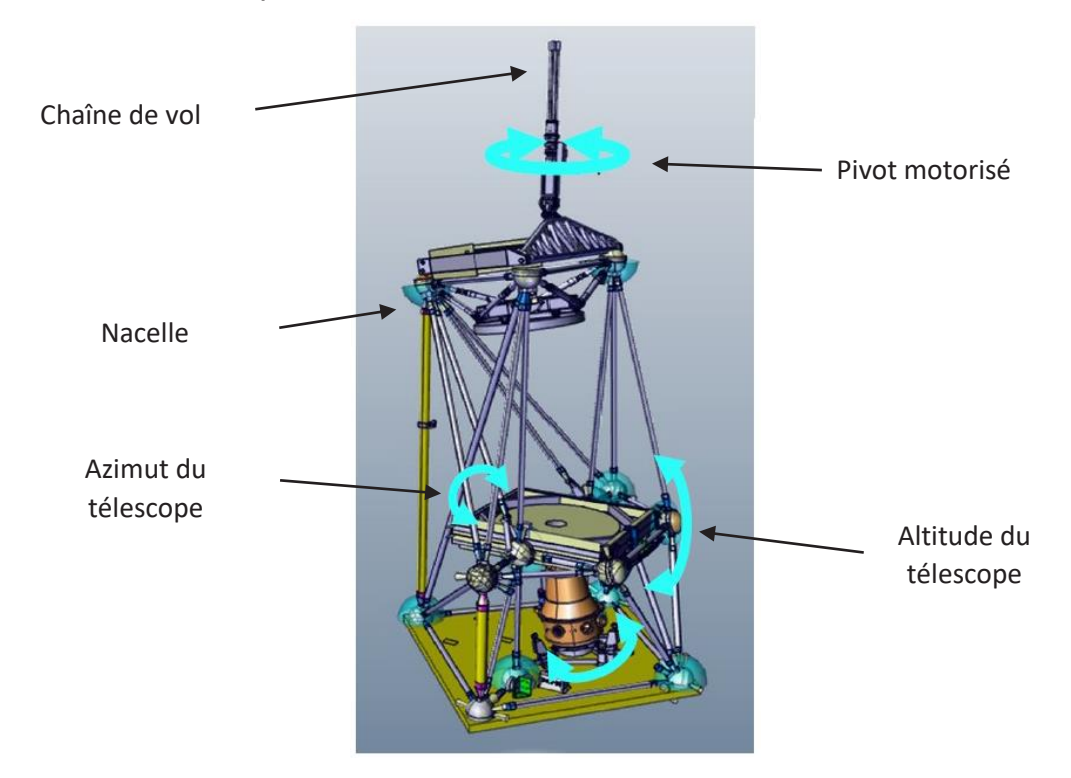

**Figure 3** Représentation de la nacelle de l'expérience PILOT et du pivot motorisé embarqués sous le ballon stratosphérique

La rotation du pivot motorisé va créer un couple grâce à la raideur de la chaîne de vol et, en s'appuyant sur cette raideur, engendrer une rotation de la nacelle. Ainsi, si le pivot motorisé applique un couple  $c_m(t)$  sur la nacelle, il applique également en réaction un couple  $-c_m(t)$  sur la chaîne de vol. Le pivot motorisé est équipé d'un capteur qui fournit une mesure de vitesse relative entre rotor et stator donc

entre la chaine de vol et la nacelle, à partir de laquelle un couple d'amortissement est calculé de façon à stabiliser ses modes de torsion.

#### **B - 2 Architecture de contrôle en azimut**

#### *Objectif*

*L'objectif de cette sous-partie est de compléter le modèle présenté sur la figure 5 en s'aidant de la représentation proposée sur la figure 4.*

Le schéma symbolique de l'ensemble {nacelle, pivot motorisé, chaîne de vol} est représenté sur la figure 4. Les paramètres du modèle sont définis dans le tableau 2 ci-dessous.

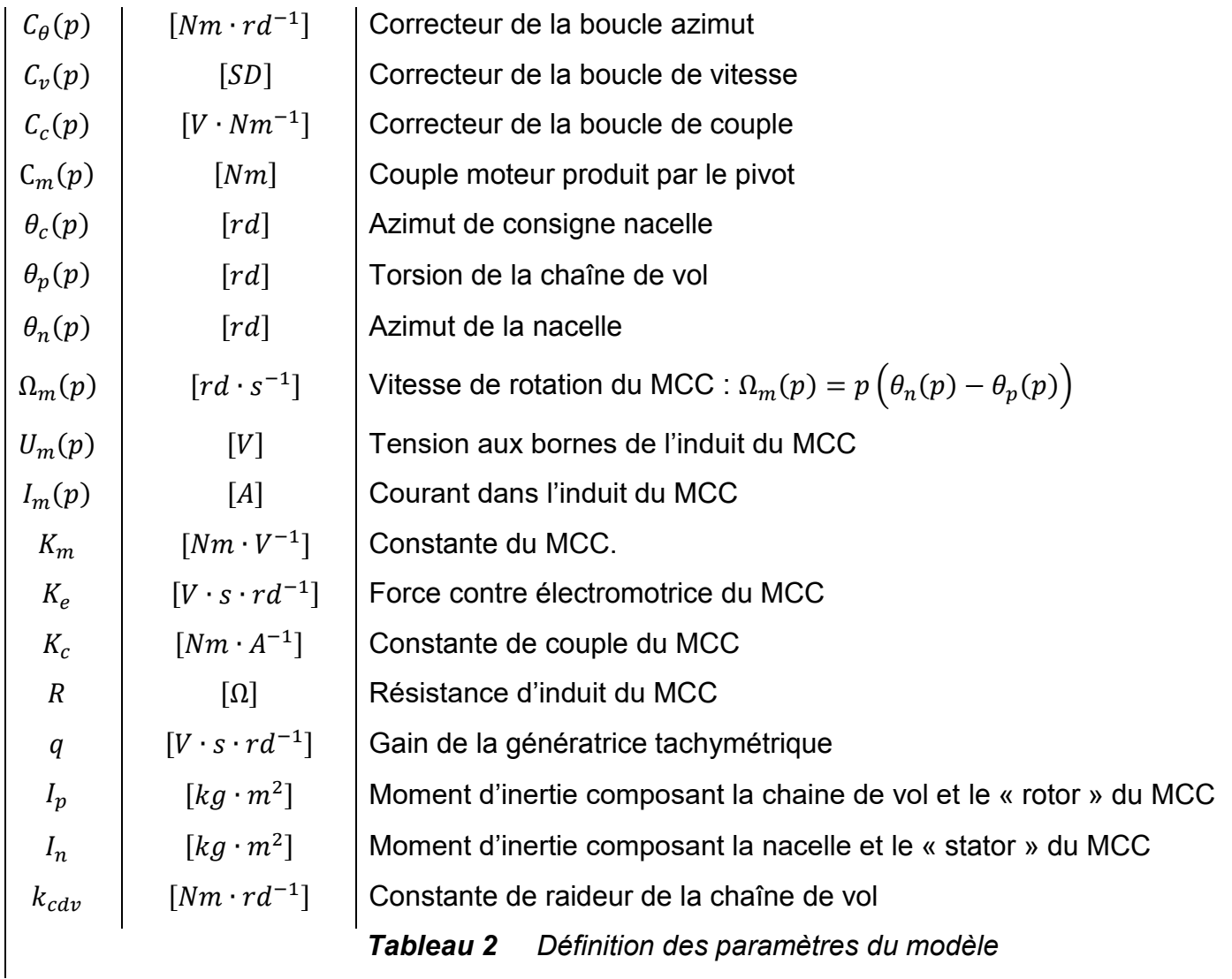

L'inductance d'induit du MCC introduit une constante de temps très faible devant la dynamique du système, elle sera donc négligée dans le modèle.

**QB-1** Représenter le modèle de la maille d'induit du MCC et donner son équation ainsi que l'expression du couple moteur en fonction du courant d'induit.

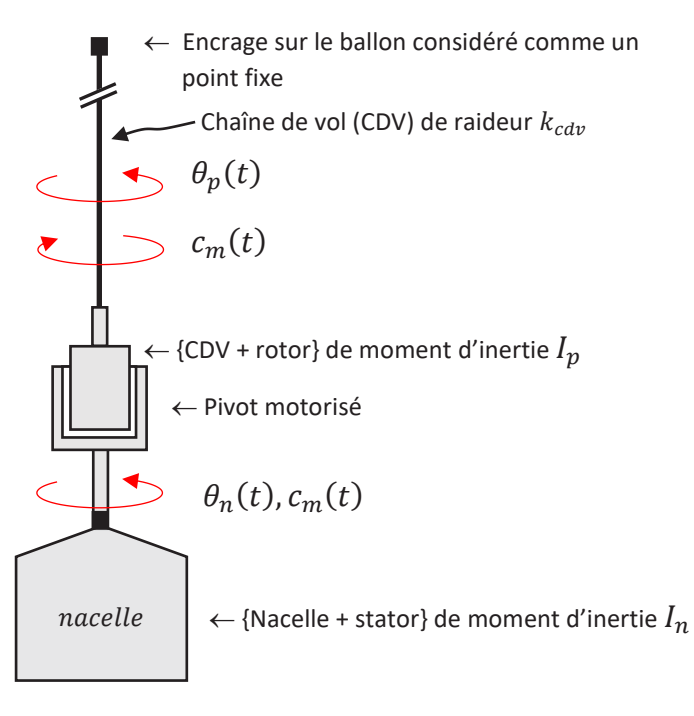

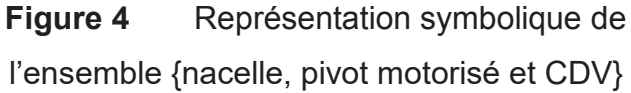

**QB-2** Déduire du précédent résultat l'expression du couple en fonction de la tension  $u_m(t)$  aux bornes du moteur et de sa vitesse  $\omega_m(t)$  dans le domaine transformé de Laplace. On posera  $K_m = \frac{K_c}{R}$ .

L'inertie du ballon est importante devant le reste du système, il est alors pertinent de faire l'hypothèse d'un modèle de pendule à point fixe.

Le bilan des actions mécaniques extérieures auquel s'ajoute l'application du principe fondamental de la dynamique permet de poser les équations associées à chacun des deux angles  $\theta_n(t)$  et  $\theta_p(t)$  en fonction des paramètres du modèle définis dans le tableau 2, soit :

$$
\begin{cases}\nI_n \frac{d^2 \theta_n(t)}{dt^2} = c_m(t) \\
I_p \frac{d^2 \theta_p(t)}{dt^2} = -c_m(t) - k_{cdv} \theta_p(t)\n\end{cases}
$$

**Tournez la page S.V.P.**

#### **QB-3** Justifier ce résultat et en déduire les équations dans le domaine transformé de Laplace.

L'architecture du pointage en azimut s'articule autour de trois boucles d'asservissement imbriquées qui reposent sur les mesures :

- de vitesse tachymétrique du pivot : vitesse relative du rotor pivot par rapport au stator (nacelle) ;

- de couple imprimé à la nacelle (couple-mètre mécanique) ;

- d'azimut via une hybridation entre un magnétomètre et un gyromètre.

Le modèle de la commande du pointage en azimut est représenté sur la figure 5.

#### **L'objectif des questions suivantes porte sur la réduction du modèle en deux étapes** :

- une première réduction qui vise à compléter le modèle de commande après avoir identifié les fonctions de transfert  $F(p)$ ,  $I(p)$ ,  $M(p)$  et  $N(p)$ ;

- une seconde réduction afin d'en déduire la fonction de transfert en boucle ouverte en vue d'étudier la stabilité.

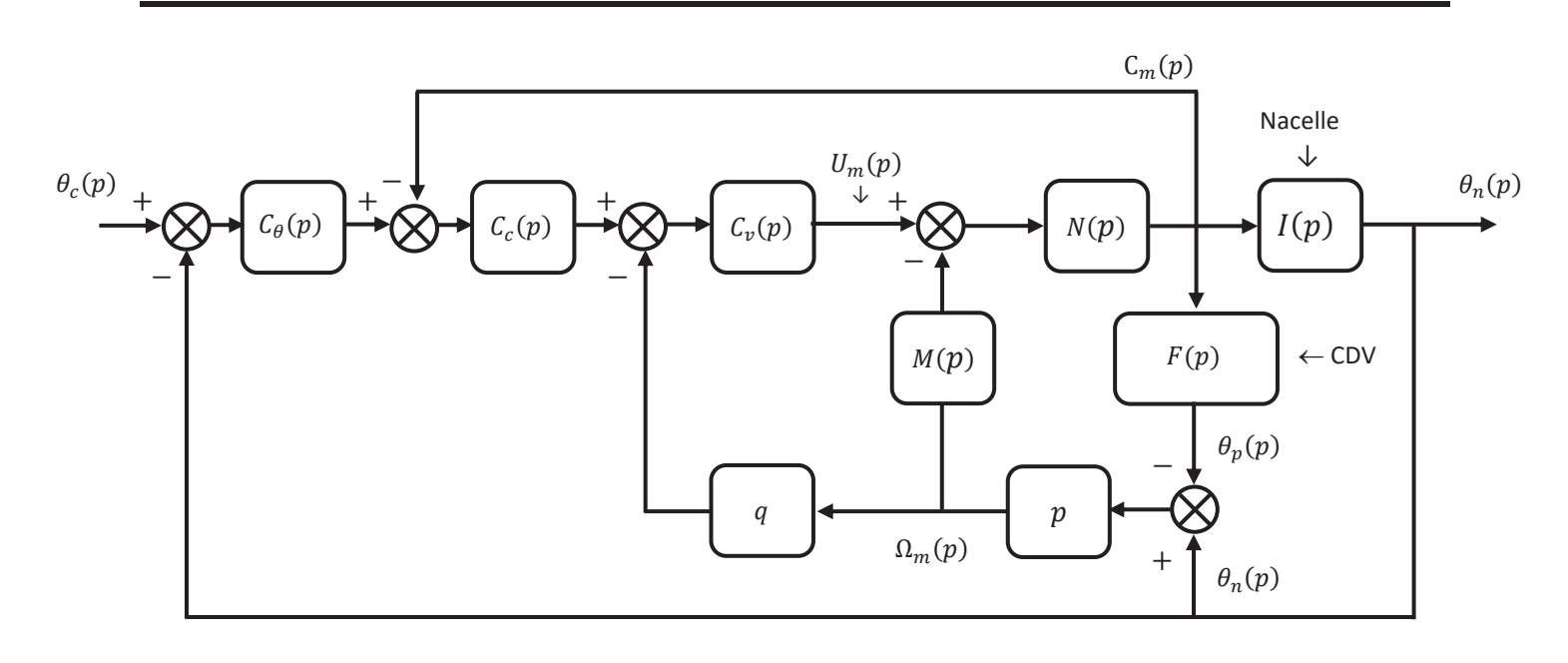

**Figure 5** Modèle de la commande du pointage en azimut

**QB-4** Avec l'aide des résultats obtenus aux questions **QB-2** et **QB-3** et de la figure 5, identifier les fonctions de transfert  $F(p)$ ,  $I(p)$ ,  $M(p)$  et  $N(p)$  puis compléter le modèle proposé sur le document réponse **DR1** relatif à cette question.

La fonction de transfert  $G(p) = \frac{\theta_n(p) - \theta_p(p)}{\theta_n(p)}$  est définie à partir des propriétés de la chaine de vol, notamment de son mode souple en torsion.

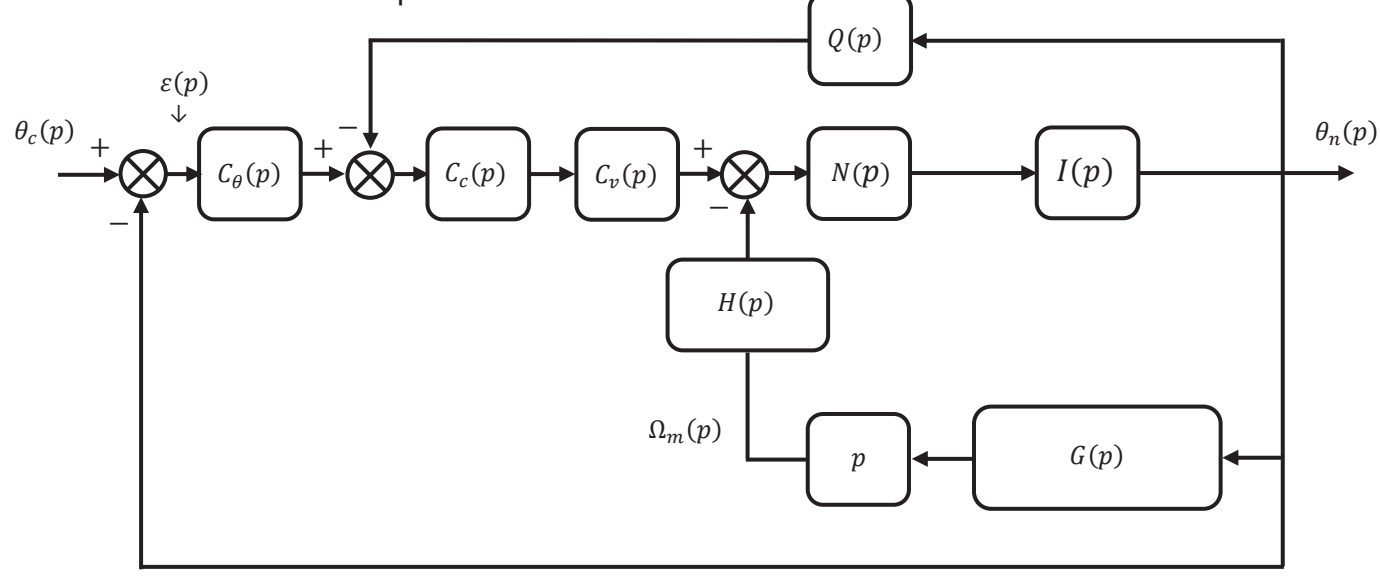

**Figure 6** Modèle transformé de la commande du pointage en azimut

**QB-5** Déterminer les fonctions de transferts  $G(p)$ ,  $H(p)$  et  $Q(p)$  du modèle de la commande réduit du pointage en azimut présenté sur la figure 6 ci-dessus. Compléter le modèle joint au document réponse **DR1**.

**QB-6** A partir du résultat précédent, en déduire la fonction de transfert en boucle ouverte  $FTBO_{\theta}(p)$  =  $\frac{\theta_n(p)}{\varepsilon(p)}$ . Le résultat sera exprimé en fonction de  $G(p)$ ,  $C_\theta(p)$ ,  $C_c(p)$ ,  $C_\nu(p)$  et des constantes définies dans le tableau 2.

Le résultat suivant est considéré :

$$
FTBO_{\theta}(p) = \frac{K_{m}C_{c}(p)C_{v}(p)C_{\theta}(p)}{I_{n}p^{2}(1 + K_{m}C_{c}(p)C_{v}(p)) + pG(p)K_{m}(qC_{v}(p) + K_{e})}
$$

Sur le support fréquentiel d'intérêt, au voisinage du point critique, le terme  $K_m C_c(p)$ ,  $C_v(p)$  est supposé grand devant 1 et la constante de force électromotrice  $K_e$  petite devant le retour tachymétrique. Sous réserve de cette restriction, on admettra que la fonction de transfert en boucle ouverte  $FTBO_{\theta}(p)$ s'identifie à l'écriture équivalente suivante que l'on retiendra dans la suite du sujet :

$$
FTBO_{\theta}(p) = \frac{C_c(p)C_{\theta}(p)}{I_n p^2 C_c(p) + pqG(p)}
$$

En conséquence et en première approximation, ni le retour tachymétrique ni le contrôleur en vitesse n'ont d'effet direct sur la commande de l'angle  $\theta_n$ .

La fonction de transfert de la chaîne de vol  $G(p)$  tient une place importante dans la stabilité du système.

#### **L'objectif des questions suivantes porte l'étude de deux situations :**

**Cas 1** : Le cas d'une chaine de vol infiniment souple qui mène à avoir  $G(p) = 0$ 

**Cas 2** : La chaîne de vol a pour modèle la fonction de transfert  $G(p)$  établie à la question **QB-5.** 

#### **Cas 1** : chaîne de vol infiniment souple, soit  $G(p) = 0$ .

**QB-7** Quelle est l'expression de la nouvelle fonction de transfert en boucle ouverte  $FTBO_{\theta}(p)$ ? Le contrôleur  $C_{\theta}(p) = 1$ , justifier le fait que la nouvelle fonction de transfert en boucle ouverte  $FTBO_{\theta}(p)$ soit instable en boucle fermée.

Avec pour objectif d'assurer une marge de phase et de gain suffisante tout en augmentant la dynamique du système, le contrôleur  $C_{\theta}(p)$  est intégré dans la chaîne directe. La structure retenue a pour fonction de transfert :

$$
C_{\theta}(p) = K_{\theta} \frac{1 + a\tau p}{1 + \tau p}
$$

Un placement judicieux du pôle et du zéro du contrôleur  $C_{\theta}(p)$  par rapport à la fonction de transfert déterminée à la question **QB-7** permet de satisfaire les contraintes précédentes.

**QB-8** Déterminer les trois pulsations qui caractérisent la fonction de transfert en boucle ouverte  $FTBO<sub>0</sub>(p).$ 

**QB-9** Préciser les conditions que doivent vérifier ces pulsations pour atteindre l'objectif fixé en les classant par ordre décroissant.

La fonction de transfert corrigée en boucle ouverte est représentée sur le document **DR2**.

Pour rappel, la bande passante est définie comme la pulsation pour laquelle le gain (dB) est nulle.

**QB-10** Compléter le document **DR2** en précisant sur le graphique, par un trait vertical, les nouvelles marges de phase et de gain ainsi que leur estimation.

Conclure sur la stabilité du système corrigé et de sa bande passante.

#### **Cas 2** : chaîne de vol avec  $G(p)$  déterminé à la question QB-5.

La fonction de transfert  $G(p)$  est le modèle de la chaîne de vol. Elle contient l'information qui la caractérise et notamment le mode souple en torsion. L'objectif est de montrer qu'il est nécessaire, avec cette architecture, de limiter la bande passante du contrôleur en-deçà du pôle de la chaine de vol. **QB-11** Déterminer la forme canonique de  $G(p)$  afin d'exhiber son gain statique  $G(0)$  ainsi que les pulsations du zéro de transfert  $\omega_z$  et du pôle  $\omega_p$  de la chaîne de vol.

**QB-12** Déduire du précédent résultat la fonction de transfert harmonique  $G(j\omega)$  puis calculer ses module et argument.

**QB-13** Esquisser la représentation du module, de la phase et des asymptotes sur le document **DR3.**  Préciser les valeurs caractéristiques des pulsations, gain statique et pentes des asymptotes. Commenter l'allure de la phase et la commandabilité de ce système.

Afin de simplifier l'étude, et sans perte de généralité, on considère dans le questionnement suivant que  $C_c(p) = 1$ , soit :

$$
FTBO_{\theta}(p) = \frac{C_{\theta}(p)}{I_n p^2 + pqG(p)}
$$

**QB-14** Stabilité théorique et critère de Nyquist : rappeler la condition que doit satisfaire le lieu de transfert en boucle ouverte  $FTBO<sub>\theta</sub>(j\omega)$  lorsqu'il est parcouru dans le sens des pulsations croissantes. Dans un premier temps, le correcteur  $C_{\theta}(j\omega)$  est un gain pur, soit  $C_{\theta}(j\omega) = C_{\theta}(0) = K_p$ . La fonction de transfert en boucle ouverte  $FTBO<sub>A</sub>(j\omega)$  est représentée sur le document **DR4.** 

**QB-15** Décrire la méthode qui permet d'estimer graphiquement la marge de phase et de gain du système et l'appliquer sur le lieu de transfert  $FTBO<sub>A</sub>(j\omega)$  représenté sur le document **DR4.** 

Préciser sur le graphique ces deux marges et compléter le cadre par leurs estimations.

Sans le justifier, ces marges sont-elles très insuffisantes, insuffisantes, satisfaisantes, très satisfaisantes ?

**QB-16** Contrairement au cas précédemment étudié, montrer que la mise en place d'un correcteur ne permet pas d'augmenter la bande passante. Quelle est sa limite ?

#### **C - Instrumentation photométrique et bolomètres**

#### *Objectif général*

*Déterminer la polarisation du capteur et proposer un modèle dynamique linéaire afin de déterminer la bande passante ainsi que les conditions de stabilité du bolomètre.*

Le photomètre désigne la chaine optique d'instrumentation qui concentre le flux incident sur le capteur constitué de 4 matrices de détecteurs pour lesquelles les éléments unitaires sont des bolomètres.

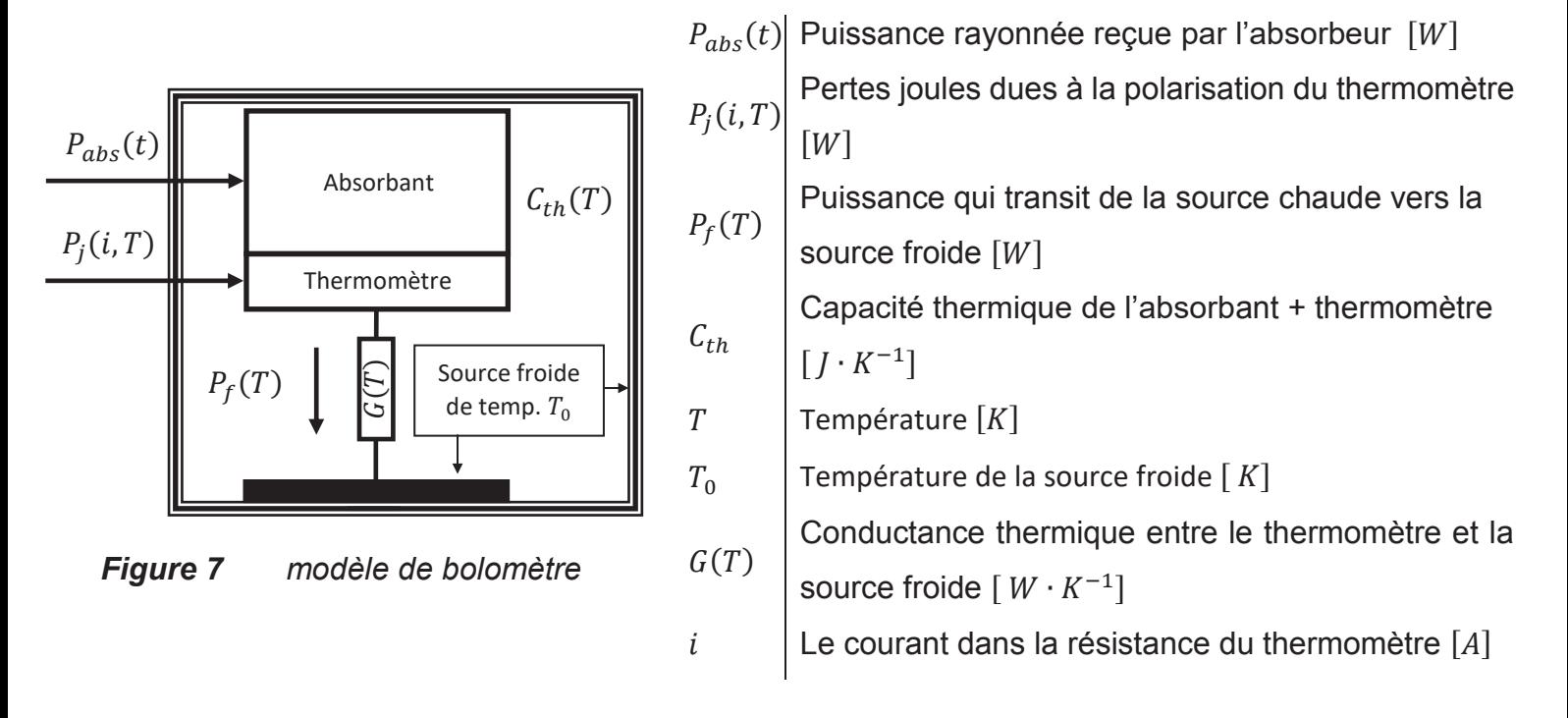

Le bolomètre est un détecteur dont le principe général est de convertir l'énergie d'un rayonnement en chaleur. Il est constitué de trois parties représentées sur la figure 7, un corps absorbant de capacité thermique  $C_{th}(T)$  et d'un thermomètre de résistance  $R(i, T)$ , couplés à un réservoir de chaleur de température fixe  $T_0$  (la source froide) par un élément de conductance thermique  $G(T)$ .

L'énergie  $dW_{abs}$  du flux incident est convertie en chaleur au sein du volume de l'absorbant, provoquant une augmentation  $dT$  de sa température mesurée au moyen du thermomètre résistif.

Le bolomètre peut être décrit par deux équations différentielles qui dépendent chacune de deux variables dynamiques, le courant  $i$  dans le thermomètre et la température  $T$  de l'absorbant.

On rappelle que la capacité thermique  $C_{th}$  d'un corps de masse  $m$  et de capacité thermique massique  $c$  a pour expression :

$$
\frac{dW}{dT} = C_{th}(T) = mc(T)
$$

On fera l'hypothèse que la capacité thermique  $C_{th}(T)$  ne dépend que de la température. Concernant le schéma de la figure 7, le sens des flèches symbolise le sens des flux.

#### *Objectif*

Étudier l'équilibre thermoélectrique du bolomètre et sa m*odélisation.*

**QC-1** En considérant le premier principe de la thermodynamique, établir l'équation différentielle associée au bilan énergétique de l'absorbant.

On admettra que le bolomètre et son circuit de polarisation ont pour modèle le circuit électrique suivant :

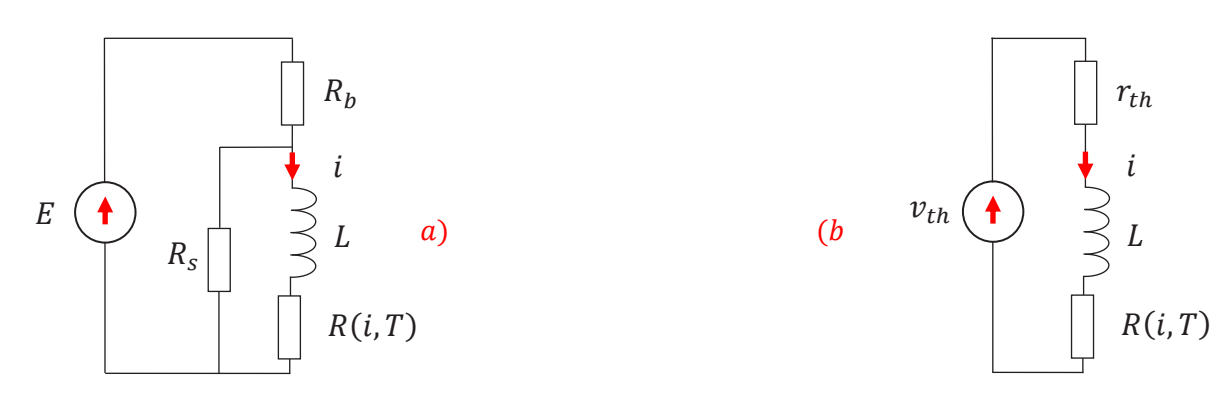

*Figure 8* modèle électrique du bolomètre

**QC-2** À partir du schéma de la figure 8 a), calculer l'expression des éléments  $r_{th}$  et  $v_{th}$  du modèle équivalent représenté en b).

**QC-3** Déduire l'équation différentielle du courant *i*.

#### *Objectif*

*Étudier le régime statique et calculer le point de fonctionnement.*

La technologie du capteur de température est un des éléments importants qui permet d'atteindre les performances spécifiées. Le point de fonctionnement  $(i_n, T_n)$  du thermomètre de résistance  $R(i, T)$  est choisi afin d'obtenir une résistance dynamique élevé. Autour de ce point de fonctionnement, les variations  $\tilde{i}$  et  $\tilde{T}$  sont les grandeurs d'intérêts mesurées, en conséquence nous posons :

$$
i = i_n + \tilde{\iota} \text{ et } T = T_n + \tilde{T}
$$

Le couple  $(i_n, T_n)$  est déterminé en régime statique pour une puissance nulle reçue par l'absorbeur soit  $P_{abs} = 0$ . Une hypothèse communément admise est que la puissance  $P_f(T)$  qui transit de la source chaude vers la source froide suit une loi en puissance du type :

$$
P_f(T) = K(T^N - T_0^N)
$$

Les constantes  $N$  et  $K$  sont fonctions de la géométrie du détecteur et du couplage entre les deux sources c'est-à-dire du type de conduction thermique.

**QC-4** Déterminer l'expression au point de fonctionnement du courant  $i_n$  pour la température  $T_n$ .

**QC-5** Pour le point de fonctionnement  $(i_n, T_n)$ , en déduire le régime permanent de l'équation différentielle proposée à la question **QC-3.**

La solution des deux équations différentielles non linéaires obtenues en **QC-1** et **QC-3** déterminent l'équilibre thermoélectrique du bolomètre.

#### *Objectif*

*Linéariser le modèle défini par le système d'équations établi aux questions QC-1 et QC-3.*

Le développement de Taylor à l'ordre un d'une fonction de deux variables  $f(x, y)$  dérivable au voisinage du point d'affixe  $M_0(x_0, y_0)$  est rappelé, si on pose  $x = x_0 + \tilde{x}$ ,  $y = y_0 + \tilde{y}$ :

$$
f(x,y) = f(x_0, y_0) + \frac{\partial f(x,y)}{\partial x}\bigg|_{\substack{x=x_0\\y=y_0}} \tilde{x} + \frac{\partial f(x,y)}{\partial y}\bigg|_{\substack{x=x_0\\y=y_0}} \tilde{y} + \mathcal{O}(\tilde{x}, \tilde{y})
$$

La notation  $\tilde{x}$  et  $\tilde{y}$  désignent de « petites » variations autour du point  $(x_0, y_0)$  et  $\mathcal{O}(\tilde{x}, \tilde{y})$  le reste du développement est négligé. Autour du point de fonctionnement  $(i_n, T_n)$  qui correspond au régime statique, la résistance du thermomètre  $R(i, T)$  a pour linéarisation l'expression suivante :

$$
R(i,T) = R(i_n, T_n) + \beta \frac{R(i_n, T_n)}{i_n} \tilde{\iota} + \alpha \frac{R(i_n, T_n)}{T_n} \tilde{T}
$$

Les coefficients  $\alpha$  et  $\beta$  sont deux grandeurs sans dimension qui caractérisent la dépendance du bolomètre en fonction du courant de polarisation  $i_n$  du thermomètre et de sa température  $T_n$ .

**QC-6** Linéariser le capteur de température de résistance  $R(i, T)$  pour de petites variations autour de son point de fonctionnement  $(i_n, T_n)$  et donner l'expression des coefficients  $\alpha$  et  $\beta$  en fonction des dérivées partielles de la résistance  $R(i, T)$ .

Les paramètres  $\alpha$  et  $\beta$  permettent d'évaluer le potentiel d'un matériau pour une utilisation dans en bolomètre résistif. Pour les semiconducteurs, le coefficient  $\beta$  est négatif alors qu'il est positif pour les supraconducteurs.

Le choix se porte généralement sur deux types de matériaux :

- Le silicium amorphe  $(a Si)$  et les oxydes de vanadium  $(VO_x)$ ,
- Les supraconducteurs niobium-titane retenus dans le cadre de cette étude.

La figure 9 est une série de mesures qui représente l'évolution de la résistance de l'absorbant couplée à son thermomètre en fonction de la température. Une fonction de lissage de ces mesures est représentée en trait continu.

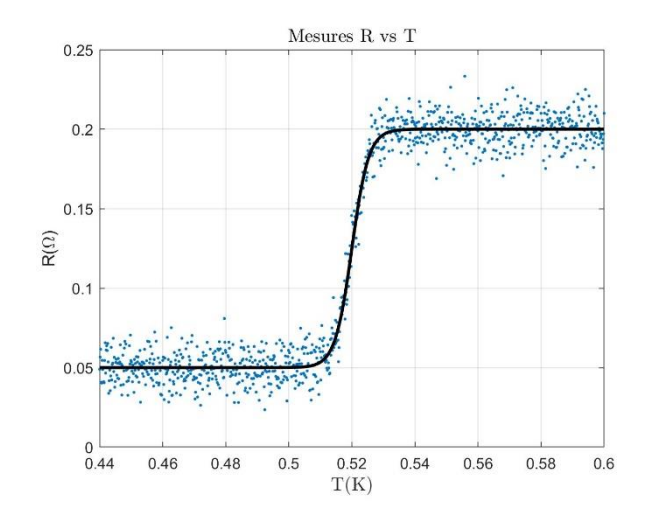

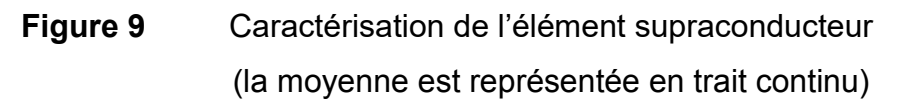

**QC-7** Proposer et justifier le choix de la température  $T_n$  du point de fonctionnement, déterminer la résistance statique  $R(i_n, T_n)$  et en déduire la valeur numérique du paramètre  $\alpha$  en précisant bien son unité.

**QC-8** À partir des précédents résultats, en déduire le modèle linéaire de l'équation différentielle calculée à la question **QC-3** que vous exprimez en fonction des deux constantes  $\alpha$  et  $\beta$ . L'objectif est maintenant de démontrer que pour  $P_{abs} = 0$ , l'équation différentielle déterminée à la question **QC-1** a pour modèle linéaire :

$$
\frac{d\tilde{T}}{dt} = \left( i_n \frac{R(i_n, T_n)}{C_{th}(T)} \beta + 2i_n \frac{R(i_n, T_n)}{C_{th}(T_n)} \right) \tilde{t} + \left( i_n^2 \frac{\partial}{\partial T} \left( \frac{R(i, T)}{C_{th}(T)} \right) \Big|_{\substack{i=i_n \\ T = T_n}} - \frac{\partial}{\partial T} \left( \frac{K(T^N - T_0^N)}{C_{th}(T)} \right) \Big|_{\substack{i=i_n \\ T = T_n}} \right) \tilde{T}
$$

Il convient d'abord de faire la synthèse des différentes composantes du modèle démontré à la question **QC-1**.

**QC-9** En déduire l'expression de la dérivée  $\frac{dT}{dt}$  et rappeler les relations associées aux composantes  $P_f(T)$  et  $P_i(i, T)$ .

La linéarisation consiste à exprimer  $\frac{dT}{dt}$  pour de petites variations  $(\tilde{\imath}, \tilde{T})$  autour de  $(i_n, T_n)$  qui est le point de fonctionnement pour lequel  $P_{abs} = 0$ .

**QC-10** En déduire  $\frac{dT}{dt}$  en fonction de l'expression des puissances  $P_f(T)$  et  $P_j(i, T)$  rappelées à la question **QC-9** et étendre ce résultat à de petites variations autour du point de fonctionnement.

**QC-11** Linéariser à l'ordre un le résultat proposé à la question **QC-10** et retrouver l'expression  $\frac{d\vec{r}}{dt}$ donner précédemment.

Il est rappelé que la capacité thermique  $C_{th}(T)$  est indépendante du courant i.

**QC-12** Montrer que les deux équations différentielles linéarisées du modèle dynamique peuvent se mettre sous la forme canonique suivante :

$$
\frac{d}{dt} \begin{bmatrix} \tilde{t} \\ \tilde{T} \end{bmatrix} = M \begin{bmatrix} \tilde{t} \\ \tilde{T} \end{bmatrix} \qquad \text{avec} \quad M = \begin{bmatrix} -\frac{1}{\tau_{el}} & -A \\ B & \frac{1}{\tau_{eff}} \end{bmatrix} \qquad \qquad \text{[Eq. 1]}
$$

Donner l'expression de chacun des coefficients de la matrice  $M$  ainsi que leurs dimensions.

Dans la suite du questionnement, on se propose d'étudier le comportement dynamique du bolomètre. Des approximations de bon sens conduiront à une erreur relative de quelques pourcents sur le résultat attendu mais permettront de simplifier la suite de l'étude et d'en dégager les principales propriétés. En conséquence, on retiendra les simplifications suivantes :

$$
\frac{1}{\tau_{el}} \approx \frac{1}{L} R(i_n, T_n)(1 + \beta) \qquad A = \frac{i_n R(i_n, T_n)}{T_n} \alpha
$$

$$
B = i_n \frac{R(i_n, T_n)}{C_{th}(T_n)} (2 + \beta) \qquad \frac{1}{\tau_{eff}} \approx \frac{i_n^2 R(i_n, T_n)}{C_{th}(T_n) T_n} \alpha
$$

Le produit  $AB$  désigne le couplage électrothermique, on posera  $AB = \frac{1}{\tau_{elth}^2}$ 

**QC-13** Calculer les pôles associés à chacun des deux modes de la solution en fonction des constantes de temps électrique  $\tau_{el}$ , thermique  $\tau_{eff}$  et de couplage  $\tau_{elth}$ .

On s'intéresse maintenant à l'équilibre thermoélectrique du bolomètre dans le cadre d'un couplage électrothermique fort, dans ce cas, l'inégalité suivante est obtenue :

$$
\frac{1}{\tau_{el}} + \frac{1}{\tau_{eff}} \ll \frac{2}{\tau_{elth}}
$$

**QC-14** Quelle condition générale garantie la stabilité de la réponse du bolomètre ? En déduire l'inégalité que doivent satisfaire les bandes passantes électrique et thermique afin d'assurer cette stabilité.

La solution de l'équation différentielle définie par **[Eq. 1]** est donnée par [  $\tilde{l}$  $\big|$  (*t*) ainsi définie :

$$
\begin{bmatrix} \tilde{t} \\ \tilde{T} \end{bmatrix}(t) = e^{M(t-t_0)} \begin{bmatrix} \tilde{t} \\ \tilde{T} \end{bmatrix}(t_0) \mathcal{U}(t-t_0) \qquad \mathcal{U}(t-t_0) = \begin{cases} 1 \text{ si } t \ge t_0 \\ 0 \text{ sinon} \end{cases}
$$
 [Eq. 2]

Elle est le régime libre de l'équation différentielle pour les conditions initiales définies à l'instant  $t = t_0$ . Considérons maintenant une puissance non nulle  $P_{abs}(t)$  reçue par l'absorbeur, la solution générale prend la forme suivante :

$$
\frac{d}{dt} \begin{bmatrix} \tilde{t} \\ \tilde{T} \end{bmatrix} = M \begin{bmatrix} \tilde{t} \\ \tilde{T} \end{bmatrix} + \underline{b} P_{abs}(t) \text{ avec } \underline{b} = \begin{bmatrix} 0 \\ a \end{bmatrix} \text{ et } a = \frac{1}{c_{th}(T_n)} \tag{Eq. 3}
$$

Pour une sollicitation  $P_{abs}(t)$  quelconque, c'est une résolution numérique de l'équation différentielle **[Eq. 3]** à l'aide d'un schéma d'Euler explicite qui est retenu.

Elle repose sur la discrétisation du support temporel et conduit à déterminer aux instants  $t_k$ ,  $k =$ 

0, ... ,  $N-1$  une estimation de la solution notée  $u_k = \big\lfloor$ ̂  $\widehat{T}$  $(t_k).$ 

Le pas de discrétisation,  $pas = \Delta t$ , est uniforme soit  $\Delta t = t_{k-1} - t_k$ .

**Tournez la page S.V.P.**

**QC-15** En appliquant un schéma d'Euler explicite à l'équation **[Eq. 3]**, déterminer la relation de récurrence reliant  $u_k$  à  $u_{k-1}$  et  $P_{abs}(k-1)$  que vous exprimerez en fonction de  $M, b$  et du pas de discrétisation pas.

Ce schéma numérique est une estimation de la solution de **[Eq. 3]** aux instants  $t_k$ ,  $k = 0, ..., N - 1$ . Pour autant, les conditions de stabilité de cette équation différentielle ne sont pas identiques à celles associées à son schéma numérique.

**QC-16** Sans développer les calculs, énoncer les conditions de stabilité du schéma numérique proposé à la question **QC-15**.

Le script python incomplet du codage de la solution numérique de **[Eq. 3]** est proposé sur le document réponse **DR5.** 

Le programme est scindé en trois étapes, initialisation des variables, résolution et restitution des résultats.

**QC-17** Compléter les cadres en pointillés du script python du document réponse **DR5** en respectant scrupuleusement la syntaxe python.

#### **D –Mesure du fond diffus cosmologique**

En 1964 et 1965, deux scientifiques conduisent des travaux de recherche sur la communication par satellite et sont confrontés à un rayonnement inattendu isotrope et non polarisé. Au bout d'un an de recherche sur l'origine de cet effet, ils en conclurent que ce signal est le rayonnement fossile prédit par le physicien Georges Gamow quelques années plus tôt. L'existence de ce fond diffus cosmologique micro-onde, le CMB (cosmic microwave background), est une confirmation du modèle du Big Bang proposé par Ralph Alpher et Robert Herman faisant suite aux travaux de l'Abbé Lemaître en 1927. En première approximation, ce fond diffus qui a été découvert par accident en 1965 par Penzias et Wilson, est une image de l'Univers tel qu'il était il y a environ 380 000 ans après le Big Bang.

#### *Objectif*

*Aborder le traitement brut de la mesure du fond diffus cosmologique ainsi que l'estimation des paramètres de Stokes.*

La difficulté expérimentale de la mesure du CMB a longtemps été un frein à son étude. Une part importante de l'information qu'il contient est dans la mesure de sa polarisation. Rappelons qu'une onde électromagnétique est dite polarisée dès lors que l'évolution de son champ électrique n'est pas aléatoire. L'état de polarisation le plus général est l'état de polarisation elliptique, pour lequel les projections du champ électrique sur deux axes  $(0, x)$  et  $(0, y)$  orthogonaux à la direction de propagation  $z$  suivent les équations suivantes :

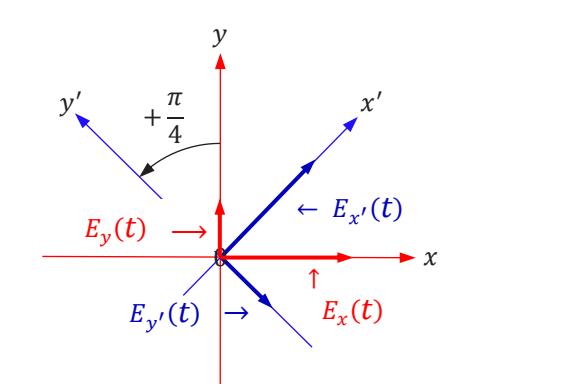

$$
E_x(t) = A_x \cos(\omega t)
$$
  
\n
$$
E_y(t) = A_y \cos(\omega t + \phi)
$$
 [Eq. 4]

**Figure 10** Les deux bases de projection du vecteur champ électrique  $\vec{E}(t)$ 

Connaître l'état de polarisation d'un rayonnement revient donc à déterminer les différents paramètres des équations **[Eq. 4]** soit la pulsation  $\omega$ , l'amplitude  $A = \sqrt{A_x^2 + A_y^2}$  ainsi que la phase à l'origine  $\phi$ . Le cadre expérimental devrait permettre d'observer sans difficulté les deux projections du champ électrique  $E_x(t)$  et  $E_y(t)$ , toutefois la bande passante des instruments est incompatible aux fréquences

d'usage de l'ordre de la centaine de giga Hertz. En revanche, nous pouvons mesurer les intensités, c'est-à-dire les valeurs efficaces,  $\langle |E_x(t)|^2 \rangle$  et  $\langle |E_y(t)|^2 \rangle$  les moyennes étant prises sur le temps d'intégration du détecteur qui est grand devant la période  $\frac{2\pi}{\omega}$  de l'onde incidente. C'est donc de façon indirecte, à partir de mesures d'intensités suivant diverses orientations que sont estimées les propriétés géométriques de l'ellipse : la valeur de ses deux demi-axes et son orientation.

La première caractéristique de l'onde est son intensité, qui est la somme des intensités mesurées suivant les deux directions  $(0, x)$  et  $(0, y)$ :

$$
I = \langle |E_x(t)|^2 \rangle + \langle |E_y(t)|^2 \rangle = I_x + I_y \text{ avec } I_x = \langle |E_x(t)|^2 \rangle \text{ et } I_y = \langle |E_y(t)|^2 \rangle
$$

Afin d'évaluer les demi–axes de l'ellipse, cette mesure est complétée par une estimation de la différence notée  $Q$ , soit :

$$
Q = I_x - I_y
$$

Si  $Q$  est positif, alors le grand axe de l'ellipse est plutôt porté par  $x$  alors que si  $Q$  est négatif, il est suivant  $y$ . Il reste encore une indétermination qui est levée par la construction d'une nouvelle observable définie par le paramètre  $U$  obtenu dans la base  $(0, x', y')$  orientée de  $+\frac{\pi}{4}$  par rapport à  $(0, x, y)$ :

$$
U = I_x^{\pi/4} - I_y^{\pi/4}
$$

Ces paramètres I, Q, U sont les paramètres de Stokes. Ils définissent sans ambiguïté l'ellipse dans le plan  $(0, x, y)$  c'est-à-dire les amplitudes  $A_x, A_y$  ainsi que l'argument  $\phi$ .

**QD-1** Calculer les paramètres *I* et  $Q$  et en déduire qu'ils permettent d'estimer  $A_x^2$  et  $A_y^2$  (à exprimer en fonction de  $I$  et  $Q$ ).

**QD-2** Calculer le paramètre  $U$  en projetant les composantes du champ  $\vec{E}$  dans la base  $(0, x', y')$  telle que représentées sur la figure 10, et d'en déduire que la connaissance des paramètres de Stokes permet de définir complétement l'ellipse et donc la polarisation de l'onde.

Le modèle de la mesure faite par un détecteur s'exprime en fonction des paramètres de stokes, c'està-dire du triplet  $I, Q, U$ , elle a pour expression à un gain réel près :

$$
m(\alpha_i) = I_i + Q_i \cos(2\alpha_i) + U_i \sin(2\alpha_i)
$$
 [Eq. 5]

Le paramètre  $\alpha_i$  est connu, il désigne la position angulaire du détecteur par rapport à la droite  $(0, x)$ . **QD-3** Combien faut-il faire de mesures  $m(\alpha_i)$  avec  $\alpha_i$  constant pour estimer les paramètres de Stokes et lever l'indétermination ?

Afin d'introduire de la redondance, un même point est observé  $n$  fois et ne représente que le traitement d'un pixel d'une matrice constituée de  $N$  bolomètres. L'expression analytique de la solution n'est pas intuitive, aussi nous choisirons un cas particulier pour l'approcher.

Soit  $i = 1, ..., n$ , l'indexation des *n* mesures d'une même surface stellaire observée pour un pixel parmi N,  $S<sup>t</sup>$  le vecteur des paramètres de Stokes associés à la mesure *j* et  $M<sup>t</sup>$  le vecteur constitué par ces n mesures :

$$
S^{t} = (I_{j} Q_{j} U_{j}), M^{t} = (m_{j}(\alpha_{1}) ... m_{j}(\alpha_{n})) \text{ et } j = 1, ..., N
$$

Dans ces expressions, t est l'opérateur de transposition.

Le modèle défini par **[Eq. 5]** étendu aux *n* mesures est le système matriciel suivant :

$$
M = \mathcal{A}S + \mathcal{N}
$$
 [Eq. 6]

Le vecteur  $\mathcal N$  est un bruit stationnaire additif à la mesure de variance  $\sigma^2$  que l'on supposera décorrélé. Ces hypothèses mènent aux propriétés statistiques simplificatrices qui sont les suivantes :

$$
\mathbb{E}[\mathcal{N}] = 0 \text{ et } \mathbb{E}[\mathcal{N}\mathcal{N}^t] = \sigma^2 \mathbb{I}_n,
$$

 $\mathbb{I}_n$  est la matrice identité de dimension  $n$ .

QD-4 Donner l'expression de l'opérateur *A* ainsi que son nombre de lignes et de colonnes. L'opérateur  $A$  désigne une partition de la matrice de pointage qui contient les coordonnées de chacun des pixels ainsi que les angles des polariseurs.

L'équation **[Eq. 6]** est résolu au sens des moindres carrés. La solution est le vecteur de coefficients  $S = S_{\text{out}}$  qui minimise la norme euclidienne des résidus  $\varepsilon = M - \mathcal{A}S$ , soit :

$$
C(S) = \varepsilon^t \varepsilon = (M - \mathcal{A}S)^t (M - \mathcal{A}S)
$$
 [Eq. 7]

**QD-5** Calculer la solution optimale  $S_{opt} = \frac{\partial C(S)}{\partial S} = 0$  de **[Eq. 7]** qui minimise l'erreur d'estimation des paramètres de Stokes.

L'expression de  $S_{opt}$  fait apparaître une réalisation de la matrice de variance covariance  $v=\mathcal{A}^t\mathcal{A}$ . Elle tient une place importante dans l'estimation des paramètres de Stokes pour lesquels l'erreur est minimale lorsque cette matrice est diagonale soit lorsque les paramètres de Stokes sont décorrélés. **QD-6** Calculer l'expression analytique de la matrice de variance covariance  $\nu$ .

En pratique, le problème posé est dans la recherche d'une configuration des détecteurs qui minimise l'erreur d'estimation des paramètres de Stokes.

**Tournez la page S.V.P.**

**QD-7** En vous aidant du résultat précédent, expliquer sans le démontrer que si les angles  $\alpha_i$ ,  $i = 1, \ldots, n$ sont uniformément distribués sur le support  $[0, pi]$  alors la matrice de variance/covariance est alors diagonale; en déduire son expression  $v_{opt}$ .

On utilisera les données suivantes :

$$
\sum_{i=1}^{n} \cos^2 2\alpha_i = \frac{n}{2} + \frac{1}{2} \cos((n+1)\alpha) \frac{\sin(n\alpha)}{\sin \alpha}
$$

pour  $\alpha_i = i\alpha$  avec  $\alpha = \frac{2\pi}{n+1}$ 

**QD-8** Pour une distribution uniforme des angles  $\alpha_i$ , calculer la solution optimale au sens des moindres carrés démontrée à la question **QD-5.**

Le résultat sera exprimé en fonction du paramètre n, des mesures  $m_i$  et des angles  $\alpha_i$ ,  $i = 1, \ldots, n$ 

Cette configuration de la chaîne de mesures a pour conséquence la décorrélation des erreurs d'estimation des paramètres de Stokes et une erreur contenue dans un volume minimal majoré par  $\frac{8\pi}{3}\left(\frac{4\sigma}{\sqrt{N}}\right)$ 3 .

L'estimation des paramètres de Stokes étendue à l'ensemble des pixels de la matrice constituée de N bolomètres permet d'établir une cartographie des paramètres  $I, Q$  et  $U$ . La figure 11 est l'une d'elle obtenue à partir des données d'un vol.

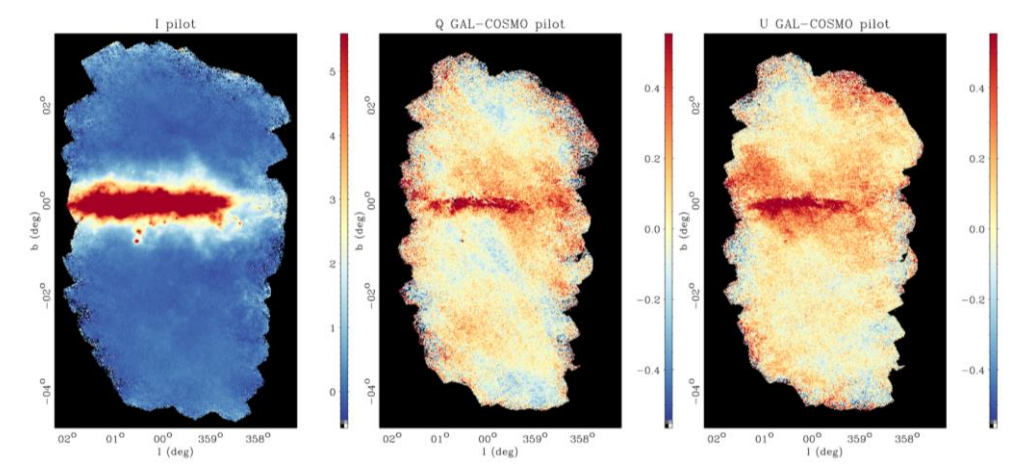

**Figure 11** PILOT maps of the  $I, Q, U$  parameters obtained towards the galactic center region

#### *Objectif :*

Post-traitement des mesures : déconvolution naïve et solution robuste au problème inverse.

#### **Notation :**

- Rappelons que  $\varepsilon(t) \stackrel{\mathcal{F}}{\rightarrow} E(\omega)$  et  $\phi(t) \stackrel{\mathcal{F}}{\rightarrow} \phi(\omega)$ ,...
- Le symbole \* désigne le complexe conjugué.
- $s_{\phi}(\omega) = \mathbb{E}[\phi(\omega)\phi(\omega)^*]$  et  $s_b(\omega) = \mathbb{E}[B(\omega)B(\omega)^*]$  désignent respectivement la densité spectrale de puissance de  $\phi(t)$  et du bruit  $b(t)$ .

Désignons par  $h(t)$  la réponse impulsionnelle du bolomètre modélisé par une équation différentielle du premier ordre et par  $\phi(t)$  « l'entrée », c'est-à-dire le flux incident. L'entrée est la grandeur non directement observable qui est déterminée à partir d'un ensemble fini de mesures de la grandeur observée, la « sortie »  $m(t)$ . L'entrée et la sortie sont liées par la relation exprimée par **[Eq. 8]** déduite du modèle proposé par la figure 12 :

$$
m(t) = \int \phi(\lambda)h(t-\lambda)d\lambda + b(t)
$$
 [Eq. 8]

 $b(t)$  modélise le bruit additif à la mesure, il a pour propriétés statistiques les deux premiers moments suivants :  $\mathbb{E}[b(t)] = 0$ ,  $\mathbb{E}[b(t)^2] = \sigma_b^2$ ,  $\mathbb{E}$  désigne l'opérateur « espérance mathématique ».

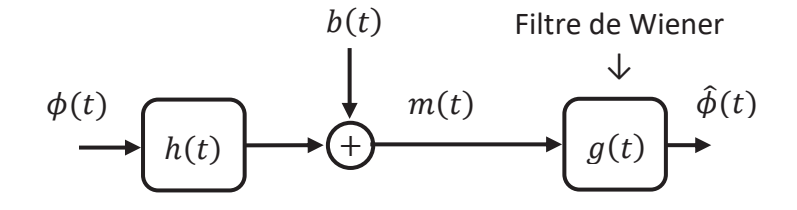

**Figure 12** Modèle de la déconvolution

**Problématique** : La grandeur observée est  $m(t)$ , or c'est l'entrée  $\phi(t)$  que l'on cherche à estimer. Ce problème est dit inverse, il consiste, à partir de la mesure  $m(t)$  et de la connaissance de  $h(t)$ , à estimer l'entrée  $\phi(t)$ . La difficulté est d'ordre conceptuelle mais aussi numérique. Les mêmes effets peuvent provenir de causes différentes. En conséquence, la principale difficulté des problèmes inverses est qu'ils peuvent avoir plusieurs solutions.

**QD-9** Calculer la transformée de Fourier de l'équation **[Eq. 8].**

Une première approche consiste à « inverser » le résultat de la question précédente par le filtre inverse. Afin de simplifier la démarche, considérons une mesure non bruitée, soit  $b(t) = 0$ .

**QD-10** Sans préjuger des conditions d'inversion, exprimer la solution recherchée  $\Phi(\omega)$ .

Dans ce cas précis nous avons d'une part,  $H(\omega)$  une fonction qui ne s'annule pour aucune valeur de  $\omega$  et, d'autre part,  $\lim_{\omega\to\infty} H(\omega) \to 0$ .

**QD-11** Quel problème pose la solution trouvée à la question **QD-10** et qu'elle serait éventuellement son domaine de validité ?

Concernant l'unicité des solutions, elle n'est jamais démontrable dans les cas pratiques. Ce problème, tel qu'il est traité, est mal posé.

Le filtre de Wiener est une seconde approche plus robuste que la première. Noté  $g(t)$  sur la figure 12, elle repose sur des hypothèses statistiques contrairement à la précédente solution. L'entrée  $\phi(t)$  et le bruit  $b(t)$  sont des variables aléatoires statistiquement indépendantes. Il en résulte que la sortie  $m(t)$ et l'estimation  $\hat{\phi}(t)$  le sont également. L'objectif est de proposer, au sens de l'erreur quadratique moyenne (EQM), c'est-à-dire du minimum de variance, l'estimation  $\hat{\Phi}(\omega)$  la plus proche de  $\Phi(\omega)$ .

Les calculs sont effectués dans le domaine de Fourier afin d'utiliser des produits simples plutôt que des produits de convolutions.

Soit  $\varepsilon(t) = \phi(t) - \phi(t)$ , le critère de coût à minimiser est la variance de l'erreur  $\sigma_{\varepsilon}^2$  définie par l'expression :

$$
\sigma_{\varepsilon}^2 = \mathbb{E}[\varepsilon(t)^2] = \mathbb{E}\left[\left(\widehat{\Phi}(\omega) - \Phi(\omega)\right)\left(\widehat{\Phi}(\omega) - \Phi(\omega)\right)^*\right]
$$

**QD-12** En utilisant la figure 12, exprimer  $\hat{\Phi}(\omega) = \mathcal{F}\{\phi(t)\}\$ en fonction des entrées  $\phi(\omega)$  et  $B(\omega)$ . En déduire la nouvelle expression de la variance  $\sigma_{\varepsilon}^2$  à présenter sous la forme suivante :

$$
\sigma_{\varepsilon}^2 = \mathbb{E}[\varepsilon(t)^2] = \mathbb{E}[(P(\omega)\Phi(\omega) + Q(\omega)B(\omega))(P(\omega)\Phi(\omega) + Q(\omega)B(\omega))^{*}] \qquad \text{[Eq. 9]}
$$

En déduire les expressions de  $P(\omega)$  et  $Q(\omega)$ .

**QD-13** Développer l'équation **[Eq. 9]** et exprimer le résultat en fonction de  $G(\omega)$ ,  $H(\omega)$  et des densités spectrales de puissances  $s_{\phi}(\omega)$  et  $s_b(\omega)$ .

Il faut chercher le filtre  $G(\omega)$  qui minimise l'EQM, ou de manière équivalente, qui annule la dérivée de l'EQM.

**QD-14** Calculer le filtre optimal  $G(\omega)_{opt}$  au sens du minimum de variance tel que  $\frac{\partial \sigma_{\varepsilon}^2}{\partial G(\omega)} = 0$ .

**QB-15** Déduire du résultat précédent l'expression de l'estimation optimale au sens du minimum de variance  $\hat{\Phi}(\omega)$  de  $\Phi(\omega)$  en fonction de  $M(\omega)$  et mettre clairement en évidence la valeur ajoutée du filtre de Wiener.

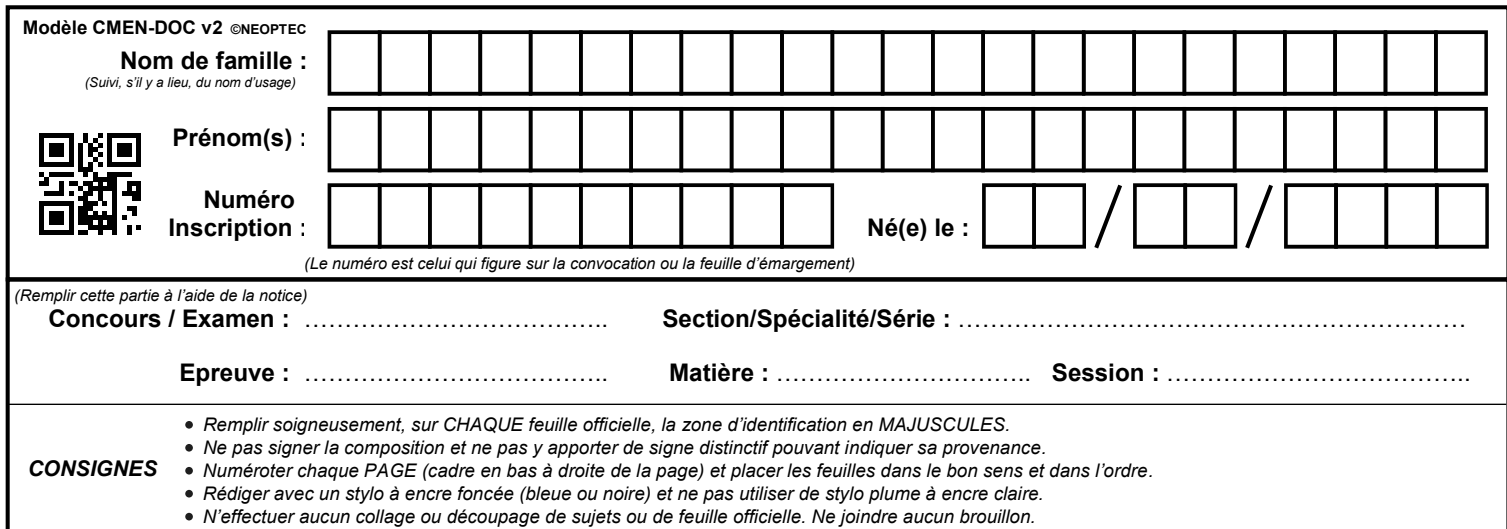

EAE SIE 2

### **DR1 à DR3**

### **Tous les documents réponses sont à rendre, même non complétés.**

 $\left( \begin{matrix} C \\ C \end{matrix} \right)$ 

### **NE RIEN ECRIRE DANS CE CADRE**

**DR 1 (QB -4 et 5)**

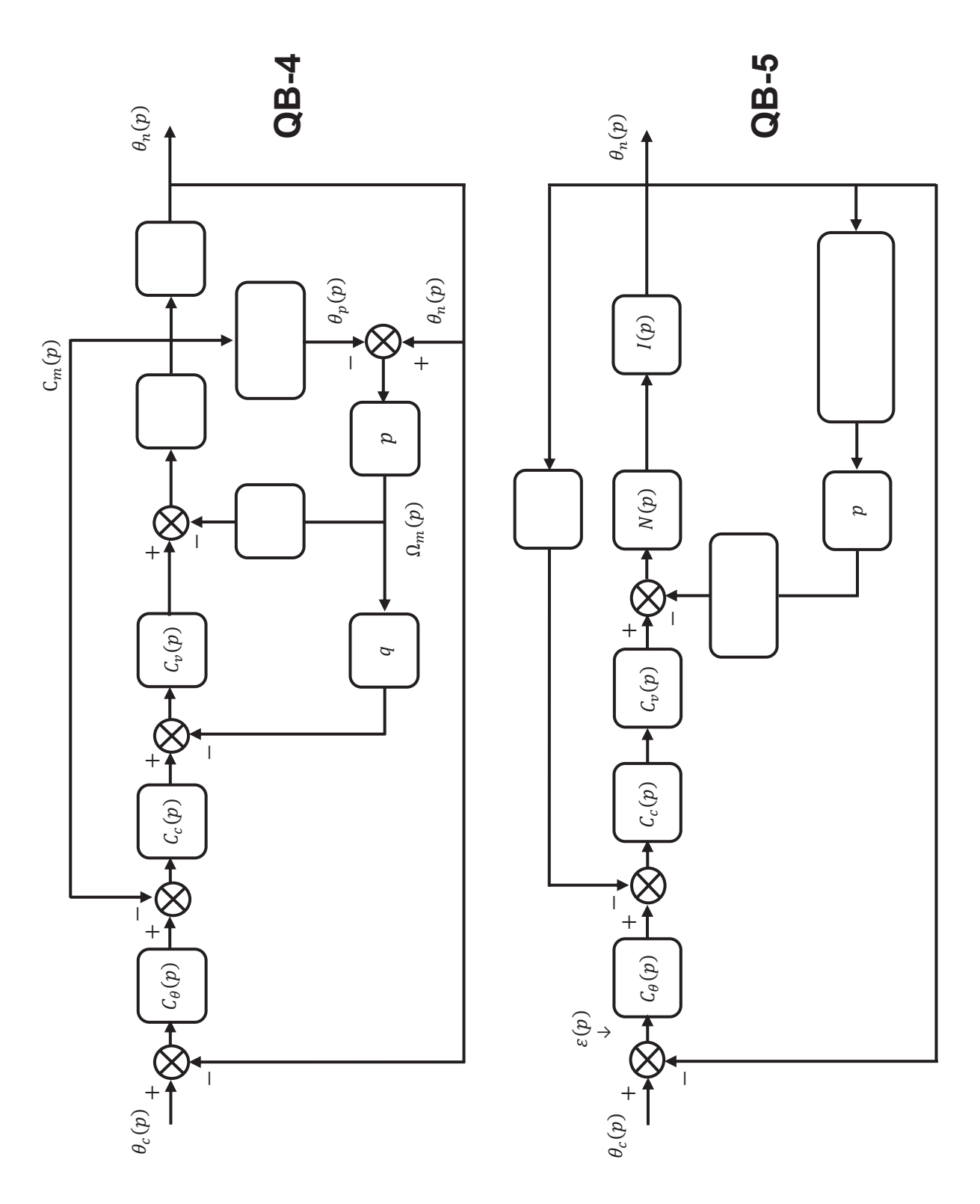

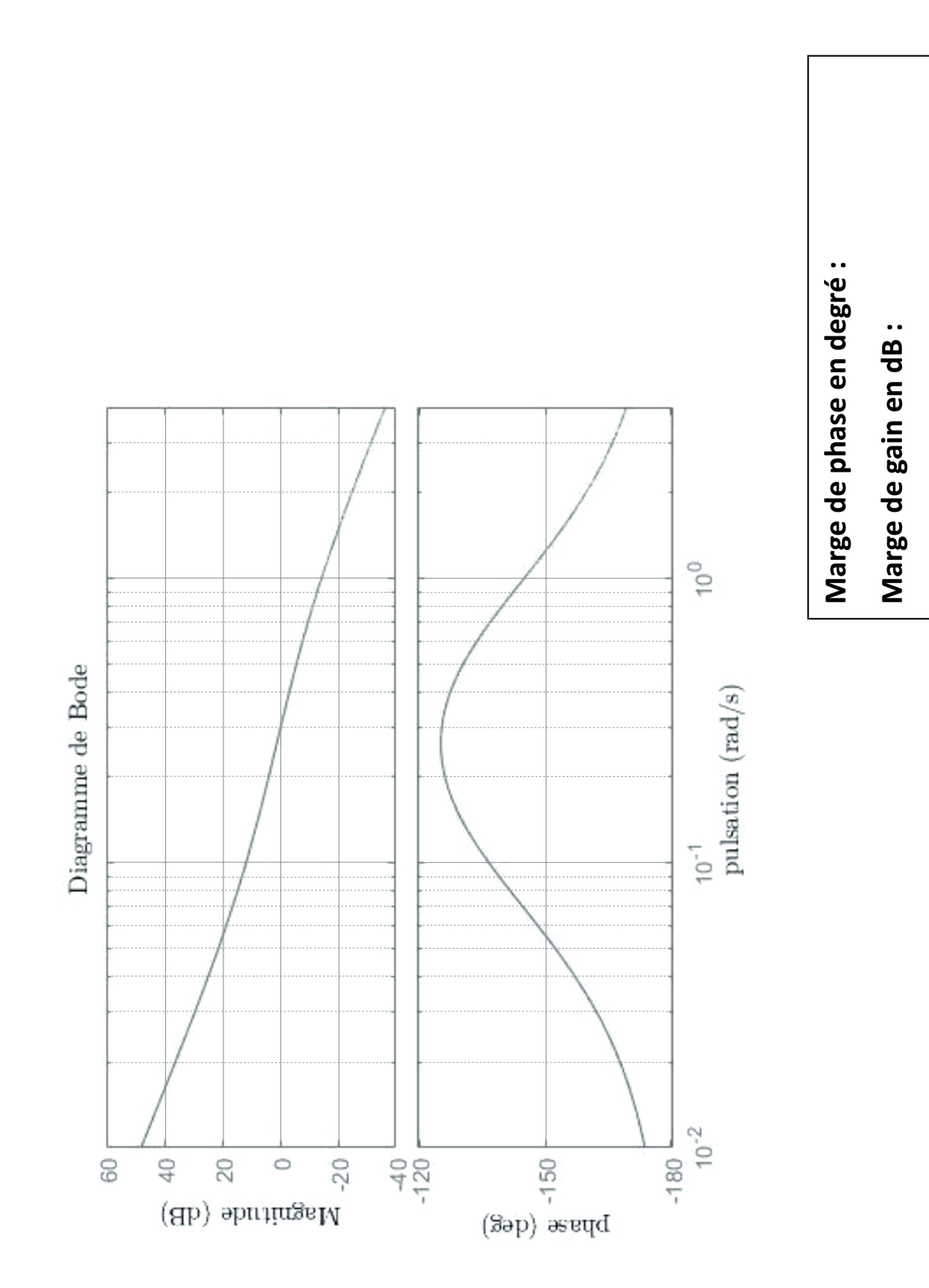

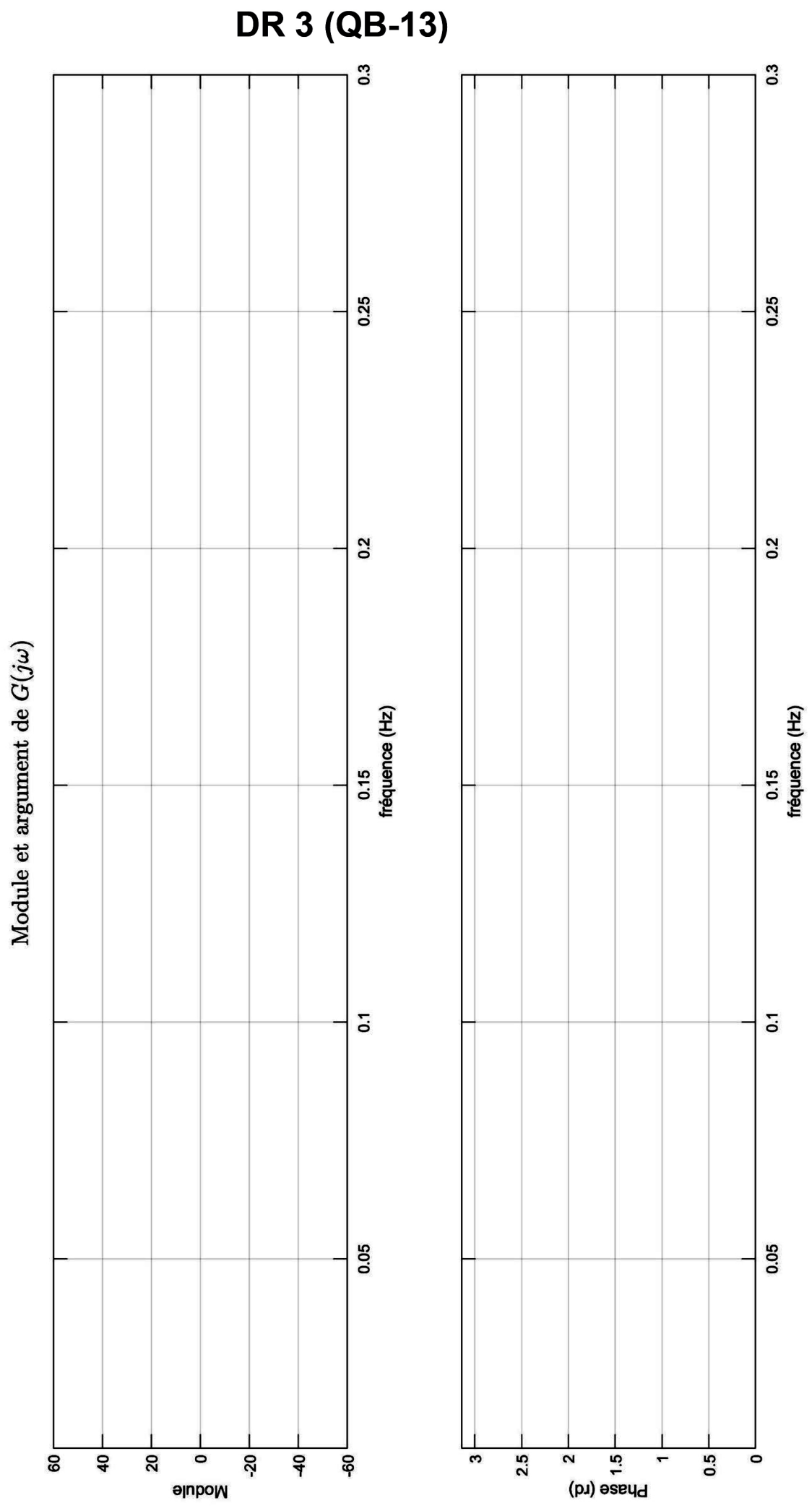

 $-4-$ 

 $32$ 

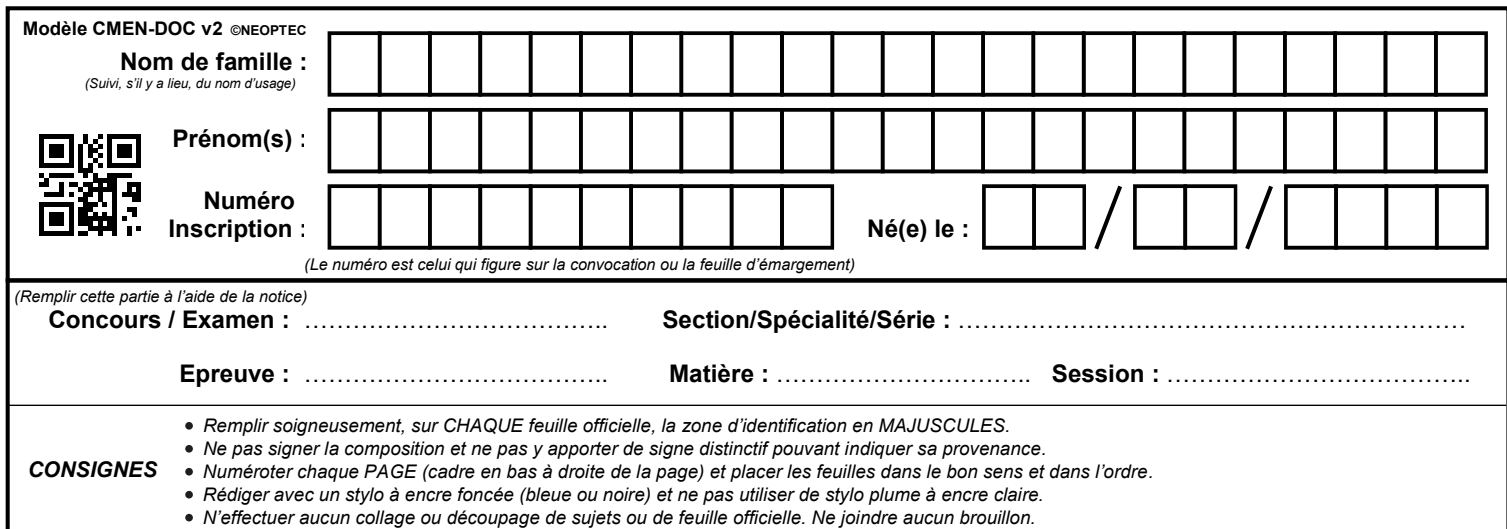

EAE SIE 2

### **DR4 - DR5**

### **Tous les documents réponses sont à rendre, même non complétés.**

 $(D)$ 

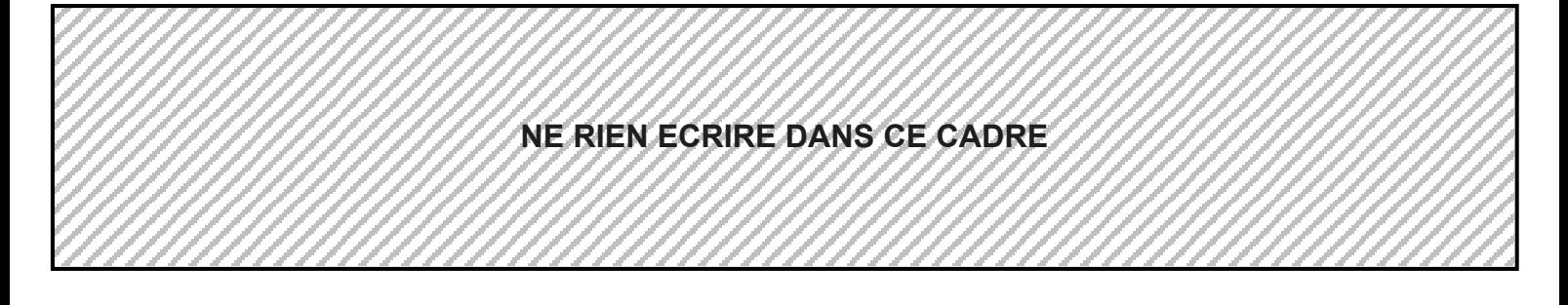

**DR 4 (QB-15)**

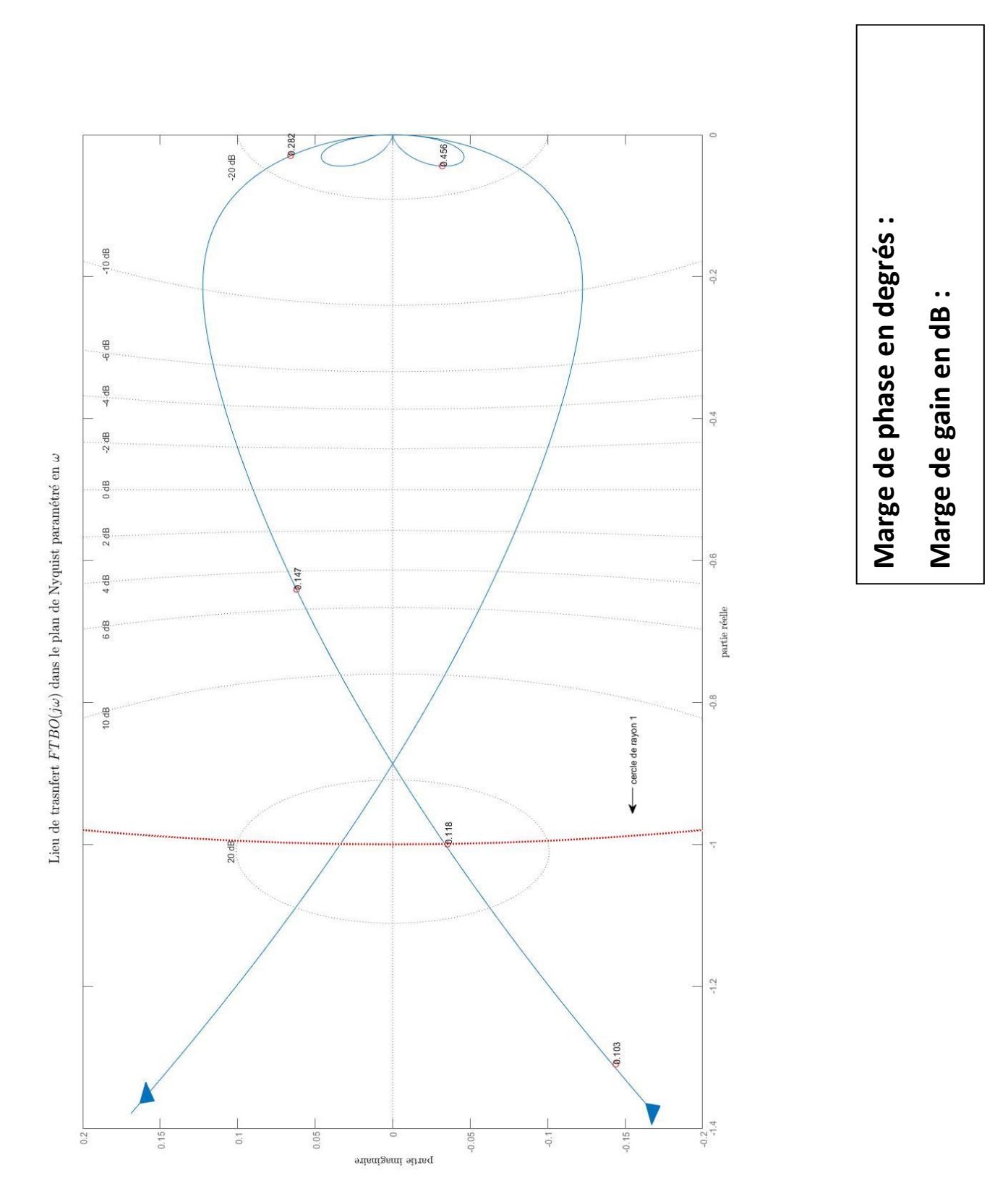

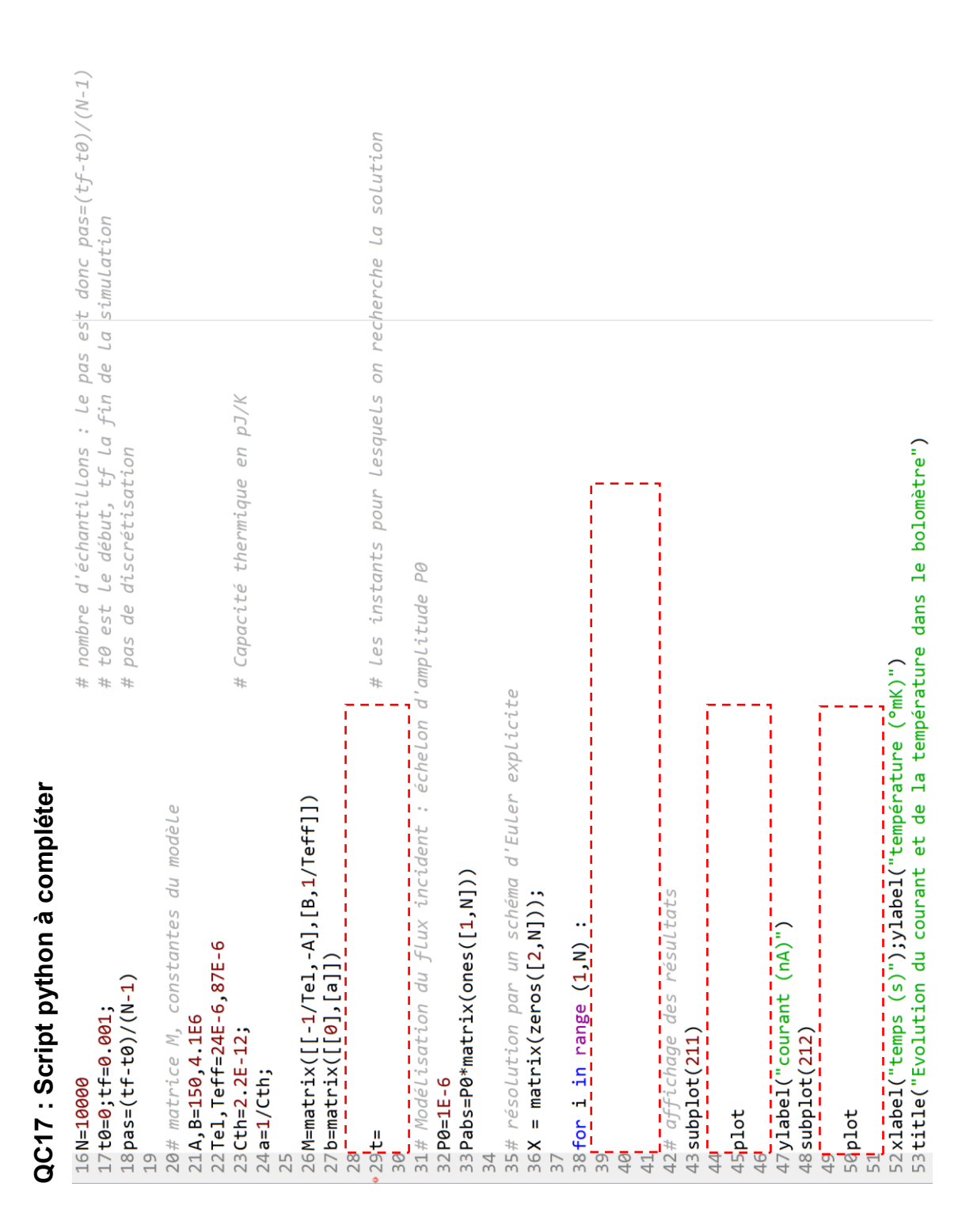

## **NE RIGHT DR 5 (QC-17)**